## STAT 516 Lec 06 Two-way factorial design (balanced, with replication)

Karl Gregory

2024-03-14

# Tensile strength example from Kuehl (2000)

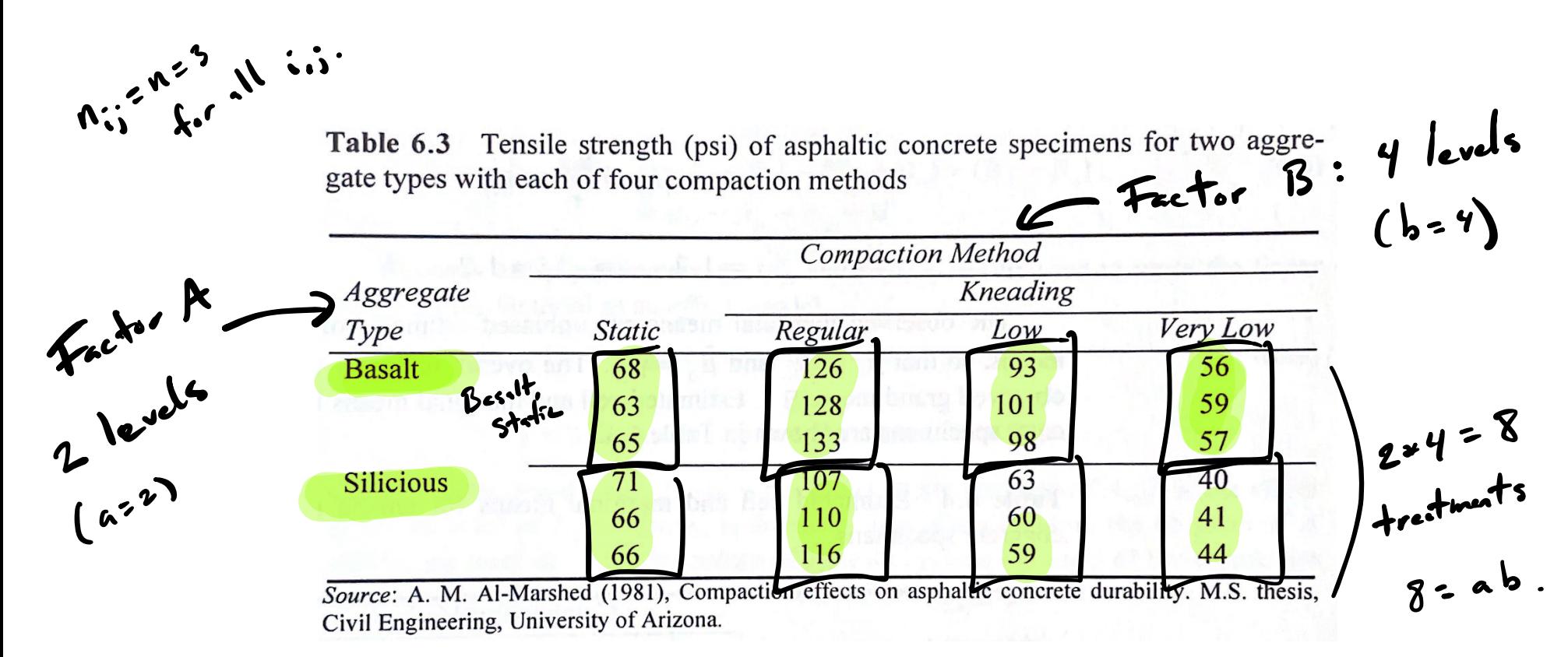

```
y \leftarrow c(68, 63, 65, 71, 66, 66, 126, 128, 133, 107, 110, 116,93,101,98,63,60,59,56,59,57,40,41,44)
agg <- as.factor(rep(c(rep("B",3),rep("S",3)),4))
comp \leq as.factor(c(rep("st",6),rep("r",6),
                      rep("1", 6), rep("v1", 6)))
```
#### The two-way factorial experimental design

#### **I** Two factors of interest.

- ▶ Each factor comprehends a set of treatments, called its levels.
- ▶ EUs randomly assigned to treatments.
- **Each treatment is a unique combinations of factor levels.**
- **If Factor A has a levels and Factor B has b levels.**
- $\blacktriangleright$  There are  $ab$  treatment groups.

We want to make inferences about:

- 1. The effects of each factor.
- 2. The interactions between the two factors.
- 3. Various diferences in treatment group means.

**Discuss:** Give factors and their levels in the tensile strength experiment.

#### Main effects and interactions

A main effect is an effect of a factor which does not depend on the level of the other factor.

An interaction is any dependence on the effect of one factor on the level of the other factor.

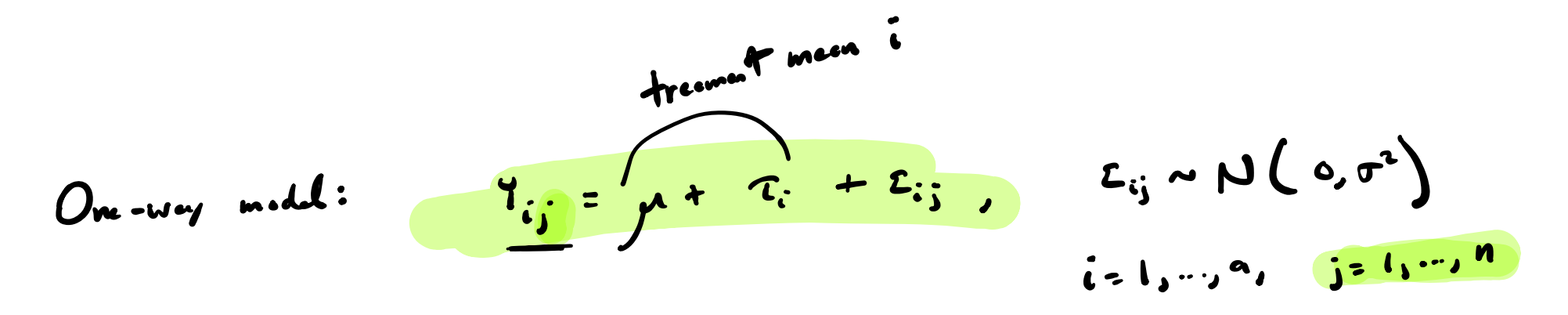

Two-way treatment effects model  
\n
$$
i = \text{lead} \cdot f
$$
  $\overline{f} \cdot \overline{f} \cdot \overline{f}$   
\nSuppose the responses arise as  
\n
$$
Y_{ijk} = \mu + \underbrace{f_{ijk}}_{j} + \underbrace{f_{j}}_{j} + \underbrace{f_{jjk}}_{(T)f_{ij}} + \underbrace{\varepsilon_{ijk}}_{jik}
$$
\nfor  $i = 1, ..., a, j = 1, ..., b$ , and  $k = 1, ..., n_{ij}$ , where  
\n
$$
Y_{ijk}
$$
 is the response for EU *k* under level *i* of A and level *j* of B.  
\n
$$
\mu
$$
 represents a baseline or overall mean  
\nThe  $\tau_i$  are the main effects for Factor A.  
\nThe  $\gamma_j$  are the main effects for Factor B.  
\nThe  $(\tau \gamma)_{ij}$  are the interaction effects between A and B.  
\nThe  $\varepsilon_{ijk}$  are Normal $(0, \sigma^2)$  error terms.

#### Assume for now

- 1. a **balanced design**, i.e.  $n_{ij} = n$  for all  $i, j$
- 2. with replication, i.e.  $n \geq 2$ .

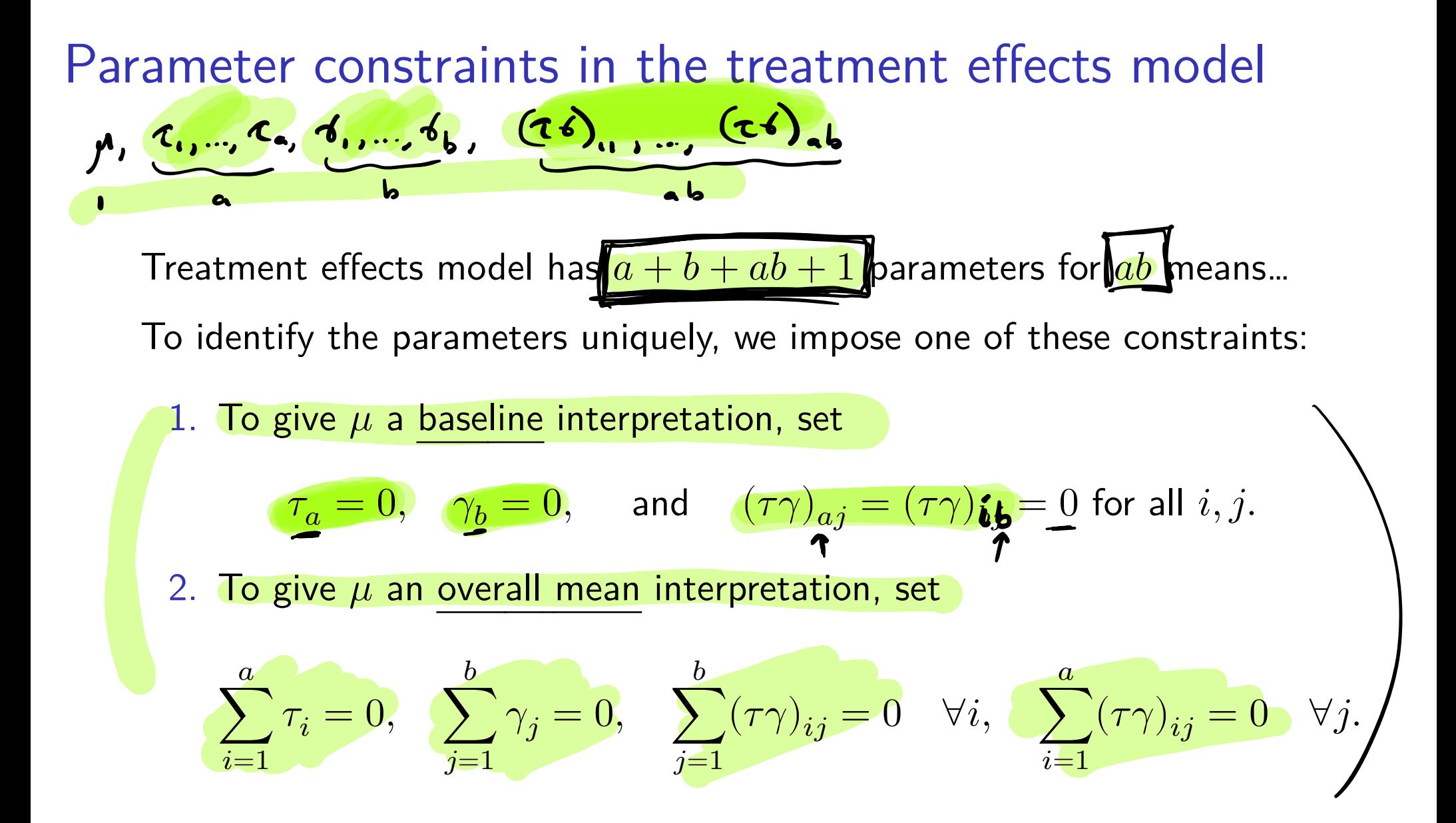

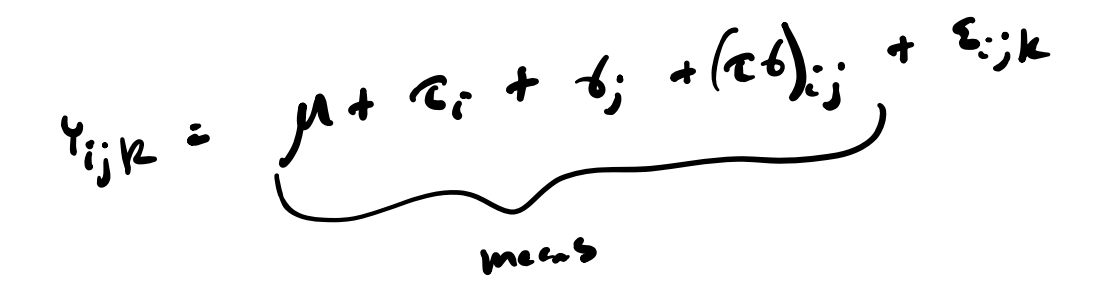

**Exercise:** Let  $a = 2$  and  $b = 3$ . Can tabulate the response means as:

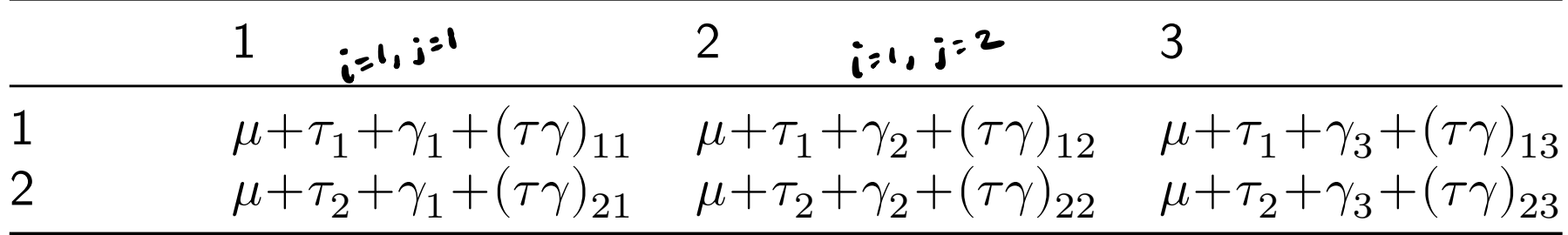

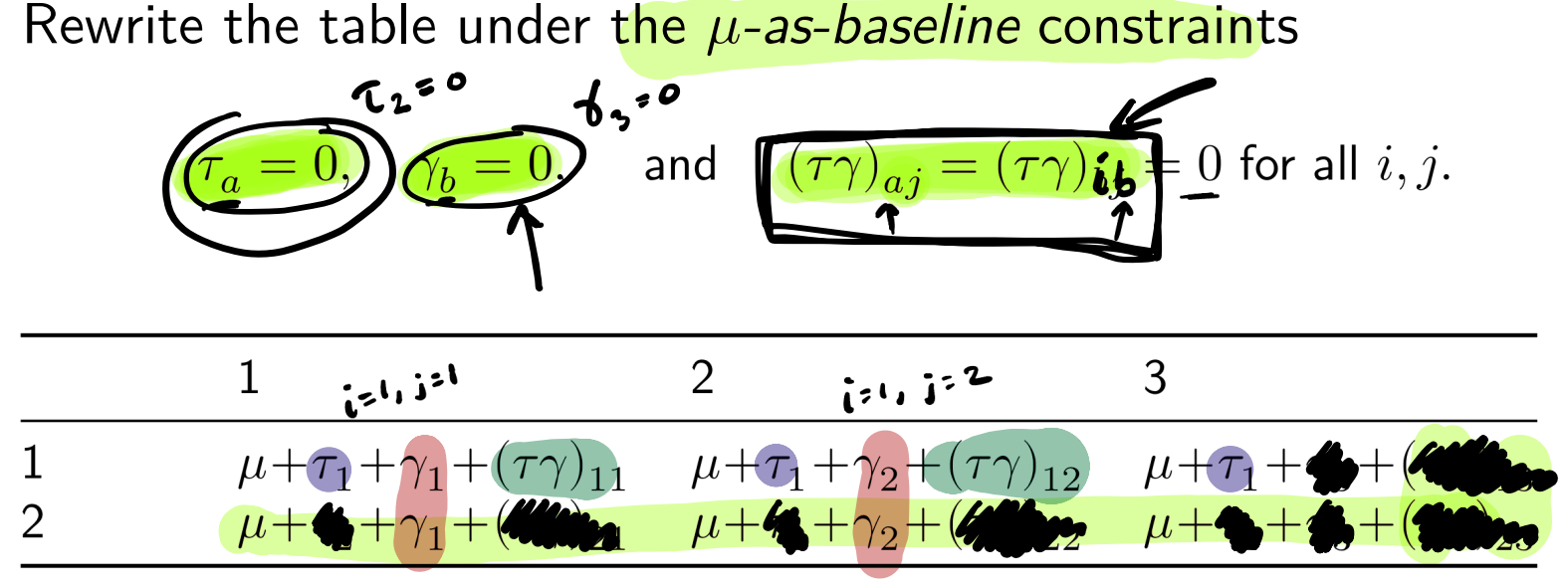

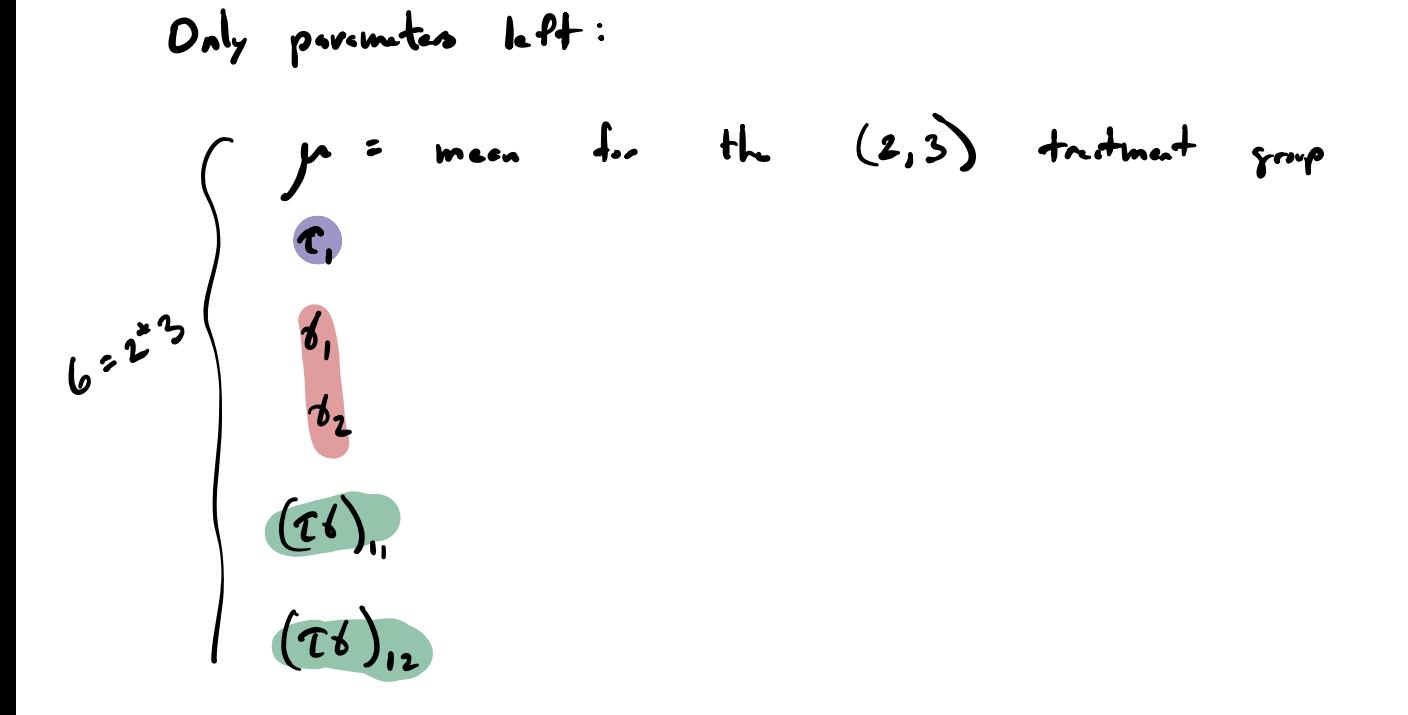

Cell means model representation

Assum

Assume  
\n
$$
Y_{ijk} = \mu_{ij} + \varepsilon_{ijk}
$$
\n
$$
Y_{ijk} = \mu_{ij} + \varepsilon_{ijk}
$$
\n
$$
\sum_{j} m_{im} \cdot \sum_{j} + \varepsilon_{ijk}
$$
\n
$$
\sum_{j} m_{im} \cdot \sum_{j} + \varepsilon_{ijk}
$$
\nwhere

 $\blacktriangleright Y_{ijk}$  is the response for EU  $k$  under level  $i$  of A and level  $j$  of B.  $\blacktriangleright$   $\mu_{ij}$  is the response mean under level i of A and level j of B.  $\blacktriangleright$  The  $\varepsilon_{ijk}$  are Normal $(0, \sigma^2)$  error terms.  $f_{\alpha}f_{\alpha}$ 

Define the marginal means

$$
\bar{\mu}_{i} = \frac{1}{b} \sum_{j=1}^{b} \mu_{ij}, \quad i = 1, ..., a \quad \text{and} \quad \bar{\mu}_{.j} = \frac{1}{a} \sum_{i=1}^{a} \mu_{ij}, \quad j = 1, ..., b.
$$
\nAnd the overall mean

\n
$$
\bar{\mu}_{..} = \frac{1}{ab} \sum_{i=1}^{a} \sum_{j=1}^{b} \mu_{ij}.
$$

 $\frac{1}{2}$  lev<sup>1</sup> i or

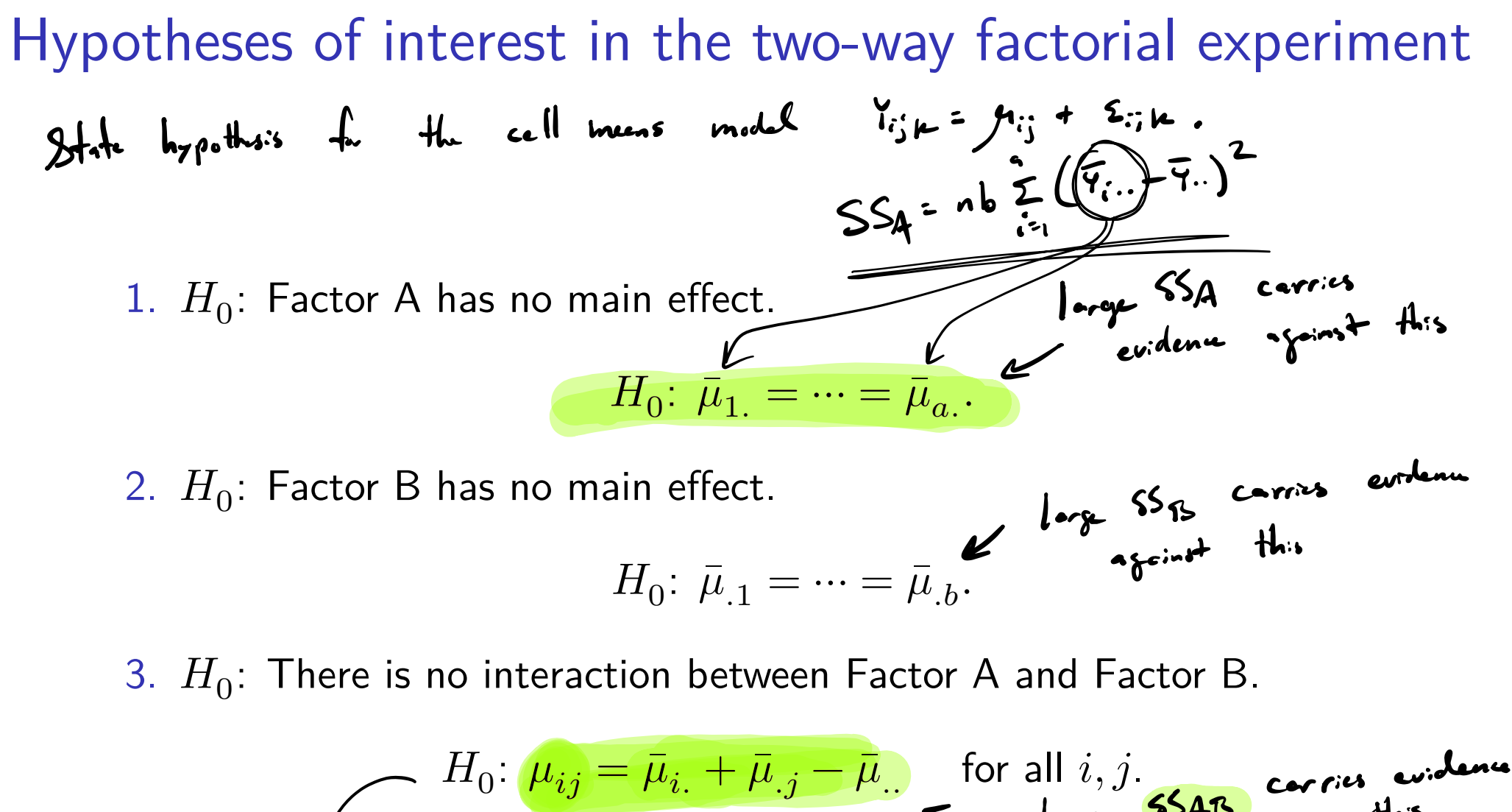

$$
A = 2, b = 3
$$
\n
$$
A = 2, b = 3
$$
\n
$$
A = 2, b = 3
$$
\n
$$
A = 3
$$
\n
$$
A = 3
$$
\n
$$
A = 4, b = 3
$$
\n
$$
A = 3
$$
\n
$$
A = 4, b = 3
$$
\n
$$
A = 5
$$
\n
$$
A = 6, A = 1, b = 2, b = 3
$$
\n
$$
A = 3
$$
\n
$$
A = 4, b = 5
$$
\n
$$
A = 5
$$
\n
$$
A = 6, A = 5
$$
\n
$$
A = 7, b = 3
$$
\n
$$
A = 7, b = 3
$$
\n
$$
A = 7, b = 3
$$
\n
$$
A = 7, b = 3
$$
\n
$$
A = 7, b = 3
$$
\n
$$
A = 7, b = 3
$$
\n
$$
A = 7, b = 3
$$
\n
$$
A = 7, b = 3
$$
\n
$$
A = 7, b = 3
$$
\n
$$
A = 7, b = 1
$$
\n
$$
A = 7, b = 3
$$
\n
$$
A = 7, b = 1, b = 3
$$
\n
$$
A = 7, b = 1, b = 2, b = 3
$$
\n
$$
A = 7, b = 1, b = 3
$$
\n
$$
A = 7, b = 1, b = 2, b = 3
$$
\n
$$
A = 7, b = 1, b = 2, b = 3
$$
\n
$$
A = 7, b = 1, b = 2, b = 3
$$
\n
$$
A = 7, b = 1, b = 2, b = 3
$$
\n
$$
A = 7, b = 1, b = 2, b = 3
$$
\n
$$
A = 7, b = 1, b = 2, b = 3
$$
\n
$$
A = 7, b = 1, b = 2, b = 3
$$
\n
$$
A = 7, b = 1, b = 2, b = 3
$$
\n<

 $\mathbf{I}$ 

$$
\begin{array}{|c|c|c|}\n\hline\n\overline{p_{11}} + \overline{p_{11}} - \overline{p_{11}} & \overline{p_{11}} + \overline{p_{12}} - \overline{p_{11}} & \overline{p_{11}} + \overline{p_{12}} - \overline{p_{11}} \\
\hline\n\hline\n\overline{p_{21}} + \overline{p_{11}} - \overline{p_{11}} & \overline{p_{21}} + \overline{p_{12}} - \overline{p_{11}} & \overline{p_{21}} + \overline{p_{12}} - \overline{p_{11}} \\
\hline\n\overline{p_{11}} & \overline{p_{12}} & \overline{p_{12}} & \overline{p_{12}} \\
\hline\n\overline{p_{11}} & \overline{p_{12}} & \overline{p_{12}} & \overline{p_{12}} \\
\hline\n\end{array}
$$

$$
\mu_{12} - \mu_{21} = \overline{\mu}_{11} - \overline{\mu}_{21}
$$
\n
$$
\mu_{12} - \mu_{22} = \overline{\mu}_{11} - \overline{\mu}_{21}
$$
\n
$$
\mu_{13} - \mu_{23} = \overline{\mu}_{11} - \overline{\mu}_{21}
$$
\n
$$
\mu_{14} = \mu_{23} = \overline{\mu}_{11} - \overline{\mu}_{21}
$$
\n
$$
\mu_{12} = \mu_{23} = \overline{\mu}_{11} - \overline{\mu}_{21}
$$
\n
$$
\mu_{12} = \mu_{22} = \mu_{21} - \mu_{22}
$$

$$
A_{\nu_{\overline{h},\alpha^{\dagger}}\tau_{(1)}} = \frac{(\overline{p}_{1} + \overline{p}_{1} - \overline{p}_{1}) + (\overline{p}_{1} + \overline{p}_{1} - \overline{p}_{1}) + (\overline{p}_{1} + \overline{p}_{1} - \overline{p}_{1})}{3}
$$
  
\n
$$
= \overline{p}_{11} + \frac{1}{3} (\overline{p}_{11} + \overline{p}_{11} + \overline{p}_{11}) - \overline{p}_{11}
$$
  
\n
$$
= \overline{p}_{11}
$$

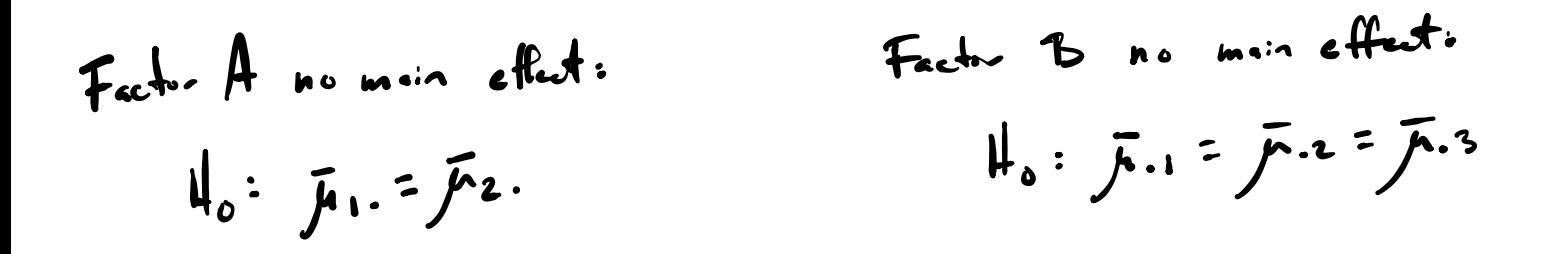

**Example:** Let  $a = 2$  and  $b = 3$ . Can tabulate the response means as:

$$
\frac{2}{\sqrt{2}} \frac{4}{\sqrt{2}} \frac{1}{\sqrt{2}} \frac{\mu_{12}}{\mu_{22}} \frac{\mu_{13}}{\mu_{23}} \frac{\mu_{13}}{\mu_{13}} = \frac{(\mu_{11} + \mu_{12} + \mu_{13})}{(\mu_{21} + \mu_{22} + \mu_{23})} = \frac{(\mu_{11} + \mu_{12} + \mu_{13})}{(\mu_{11} + \mu_{12} + \mu_{13})} = \frac{(\mu_{11} + \mu_{12} + \mu_{13} + \mu_{14} + \mu_{15})}{(\mu_{11} + \mu_{12})} = \frac{(\mu_{11} + \mu_{12} + \mu_{13} + \mu_{14} + \mu_{15})}{(\mu_{11} + \mu_{12})} = \frac{(\mu_{11} + \mu_{12})}{(\mu_{11} + \mu_{13})} = \frac{(\mu_{11} + \mu_{12})}{(\mu_{11} + \mu_{13})} = \frac{(\mu_{11} + \mu_{12})}{(\mu_{11} + \mu_{13})} = \frac{(\mu_{11} + \mu_{13})}{(\mu_{11} + \mu_{12})} = \frac{(\mu_{11} + \mu_{13})}{(\mu_{11} + \mu_{13})} = \frac{(\mu_{11} + \mu_{12})}{(\mu_{11} + \mu_{13})} = \frac{(\mu_{11} + \mu_{12})}{(\mu_{11} + \mu_{13})} = \frac{(\mu_{11} + \mu_{12})}{(\mu_{11} + \mu_{13})} = \frac{(\mu_{11} + \mu_{12})}{(\mu_{11} + \mu_{13})} = \frac{(\mu_{11} + \mu_{12})}{(\mu_{11} + \mu_{13})} = \frac{(\mu_{11} + \mu_{12})}{(\mu_{11} + \mu_{13})} = \frac{(\mu_{11} + \mu_{12})}{(\mu_{11} + \mu_{13})} = \frac{(\mu_{11} + \mu_{12})}{(\mu_{11} + \mu_{13})} = \frac{(\mu_{11} + \mu_{12})}{(\mu_{11} + \mu_{13})} = \frac{(\mu_{11} + \mu_{12})}{(\mu_{11} + \mu_{13})} = \frac{(\mu_{11}
$$

#### Goals in two-way factorial experiments

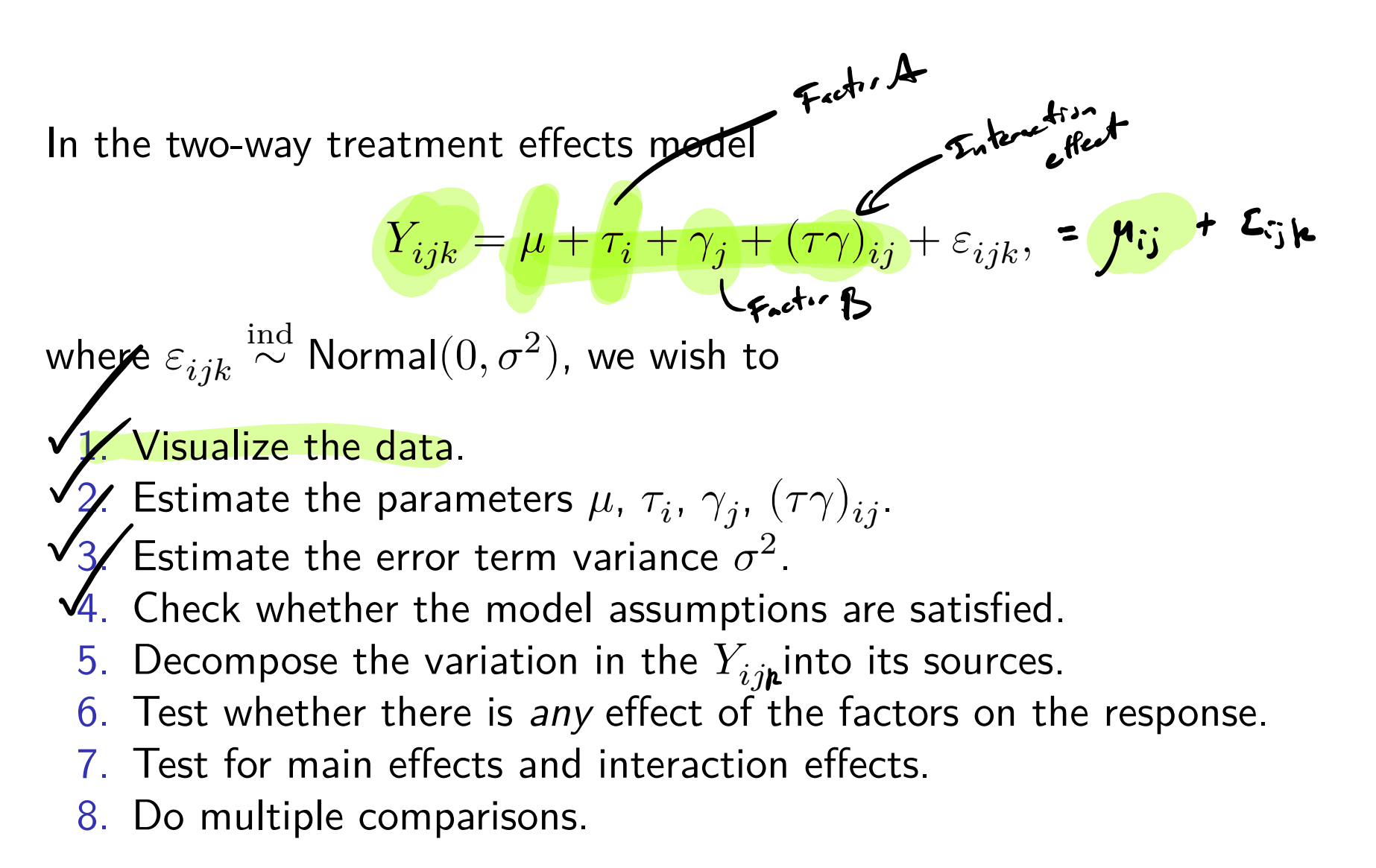

# Tensile strength data (cont)

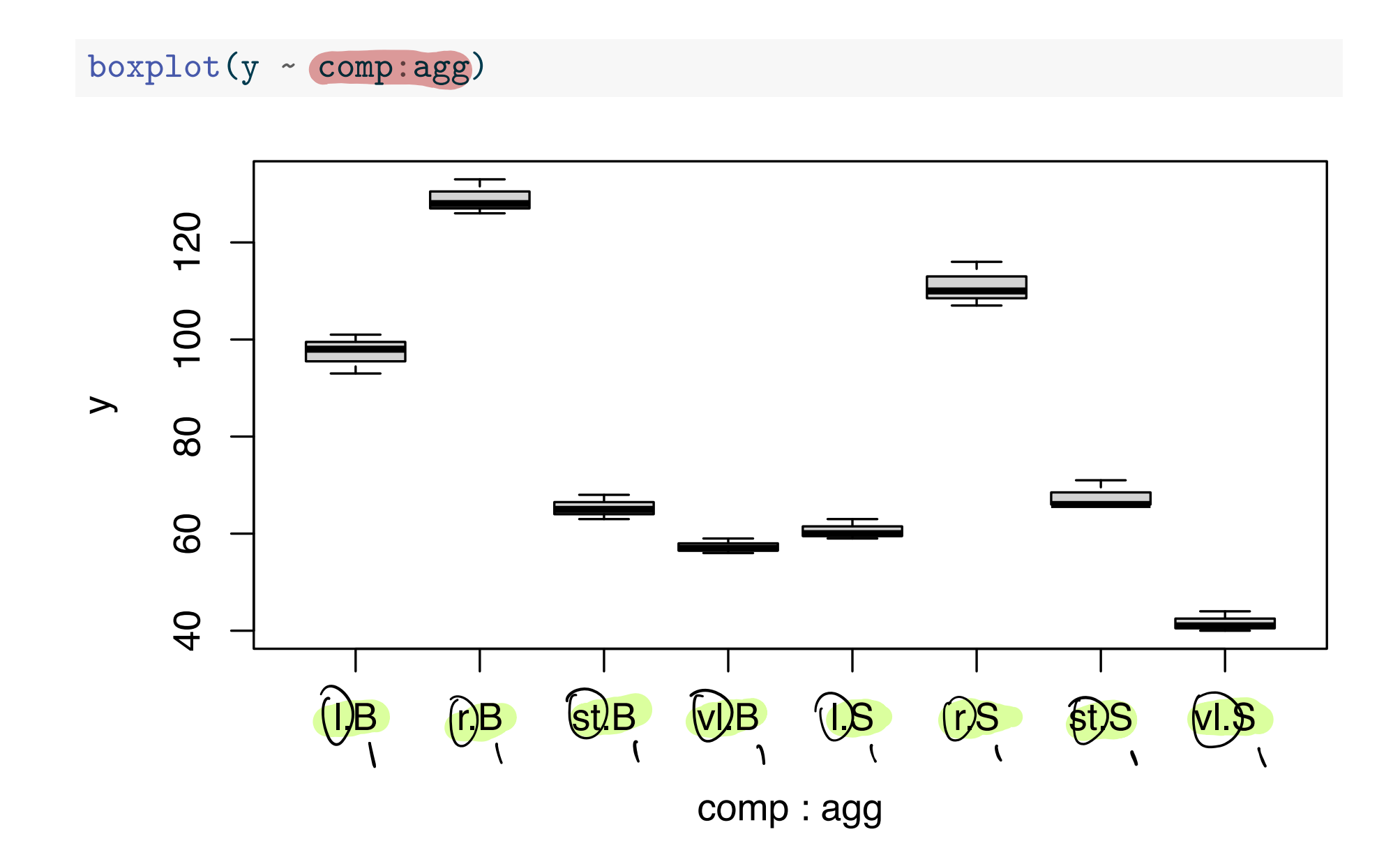

# Tensile example (cont)

#### Use summary () on the  $lm()$  function output.

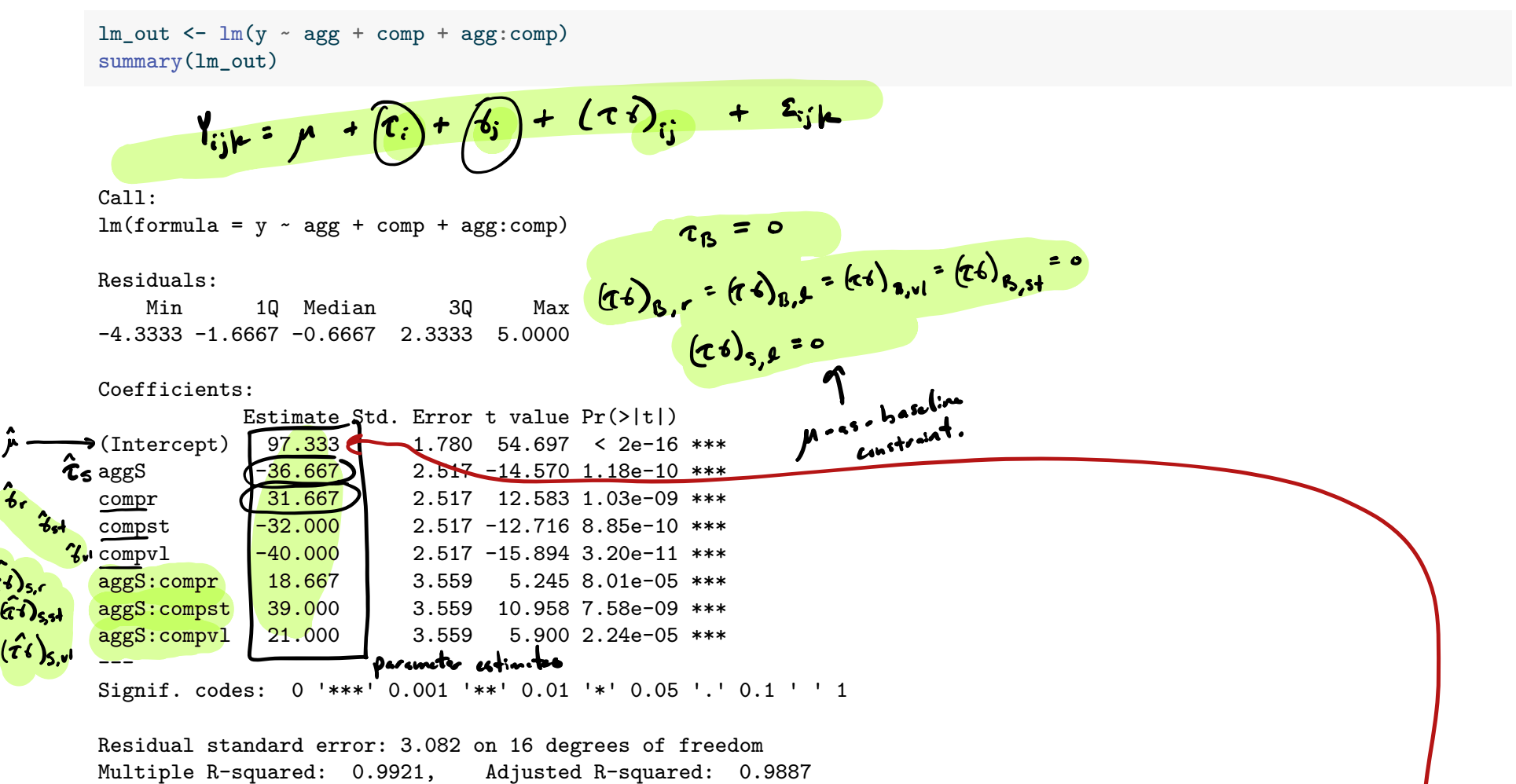

F-statistic: 287.6 on 7 and 16 DF, p-value: 1.305e-15

#### **Exercise:** See how the parameter estimates build the treatment means.

 $aggregate(y, by = list(agg, comp), FUN = mean)$ 

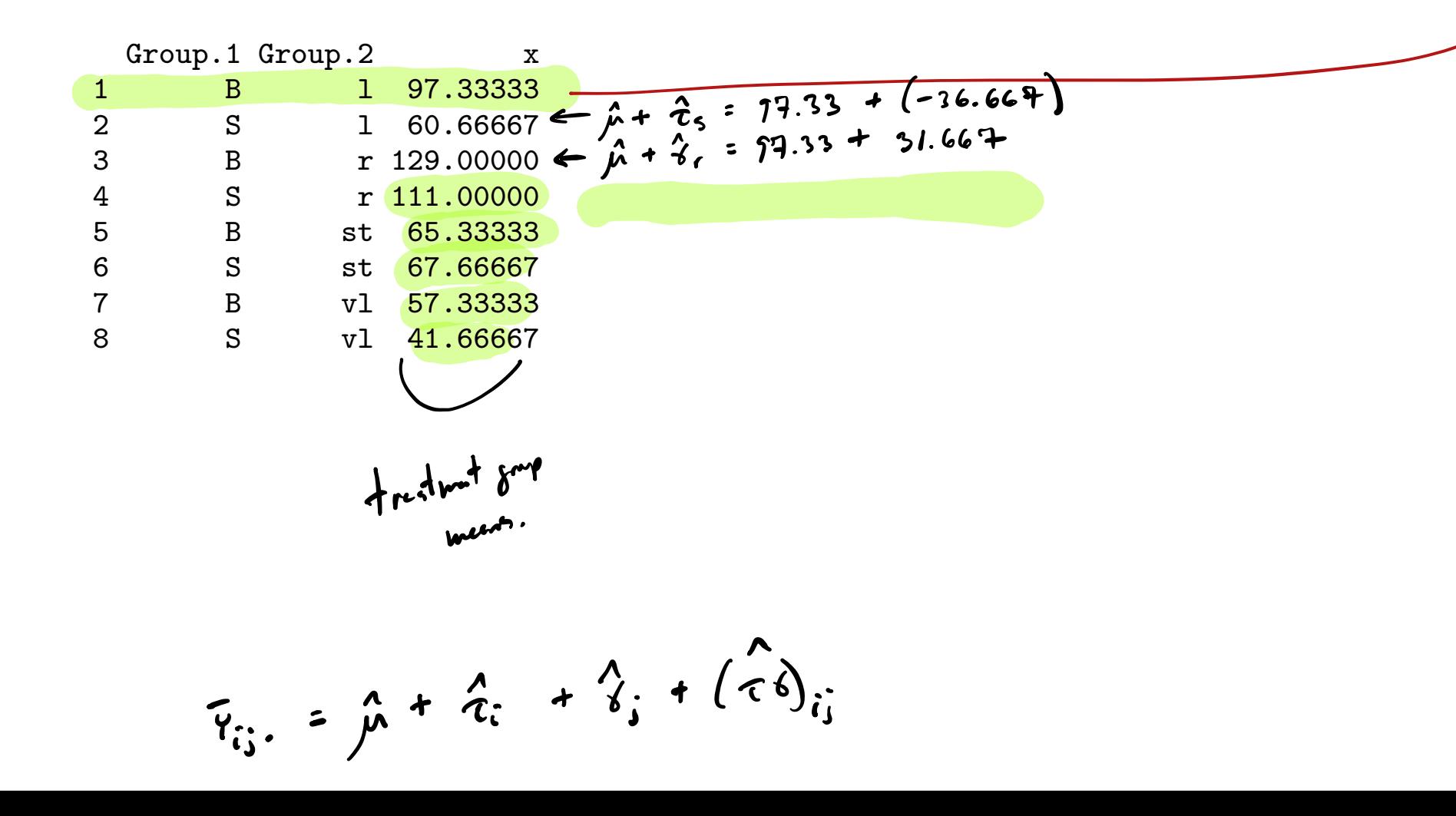

#### The fitted values  $\bar{Y}_{n}$ .  $\overline{Y}_{12}$ .  $\overline{Y}_{13}$ . Yijk  $a - 2$  $\overline{Y}_{21}$  $h23$  $\overline{4}_{22}$ .  $\bar{Y}_{23}$ .

Define the treatment group means

$$
\bar{Y}_{ij.}=\frac{1}{n}\sum_{k=1}^n Y_{ijk}\qquad \text{for } i=1,\ldots,a, \quad j=1,\ldots,b.
$$

#### Then the

-fitted values are the treatment group means, i.e.  $\widehat{Y}_{ijk} = \bar{Y}_{ij}$  . **Example 2** residuals are the deviations from the group means  $\mathcal{E}_{ijk} = Y_{ijk} - \bar{Y}_{ij}$ . Estimating the error term variance

$$
\left\{ \begin{array}{ccc} \n\ddots & \mu & \mu + \sigma_i + \phi_i + (\tau \phi) \\ \n\ddot{\theta} & \dot{\theta} \n\end{array} \right. + \left. \begin{array}{ccc} \n\dot{\theta} & \dot{\theta} & \dot{\theta} \\ \n\dot{\theta} & \dot{\theta} & \dot{\theta} \n\end{array} \right\}
$$

An unbiased estimator of the error term variance  $\sigma^2$  is given by

$$
\hat{\sigma}^2 = \frac{1}{ab(n-1)}\sum_{i=1}^a\sum_{j=1}^b\sum_{k=1}^n\overbrace{(Y_{ijk}-\bar{Y}_{ij.})^2}^{\text{c.}\,2},
$$

which is the sum of the squared residuals divided by  $ab(n-1)$ .

$$
ab(n-1) = abn - 2b
$$
  
\n
$$
4 + n + b + 8mn
$$
  
\n
$$
4 + n + b + 8mn
$$
  
\n
$$
10 + 1 + d + 5ln
$$

#### Checking model assumptions

1. 
$$
{}_{i}
$$
  ${}_{i}$   ${}_{i}$ 

Validity of the methods in these slides depends on these assumptions:

- 1. The responses are normally distributed around the treatment means (Check QQ plot of residuals).
- 2. The response has the same variance in all treatment groups (Check residuals vs fitted values plot).
- 3. The response values are independent of each other (No way to check; must trust experimental design).

## Tensile example (cont)

plot(lm\_out,which = 2)

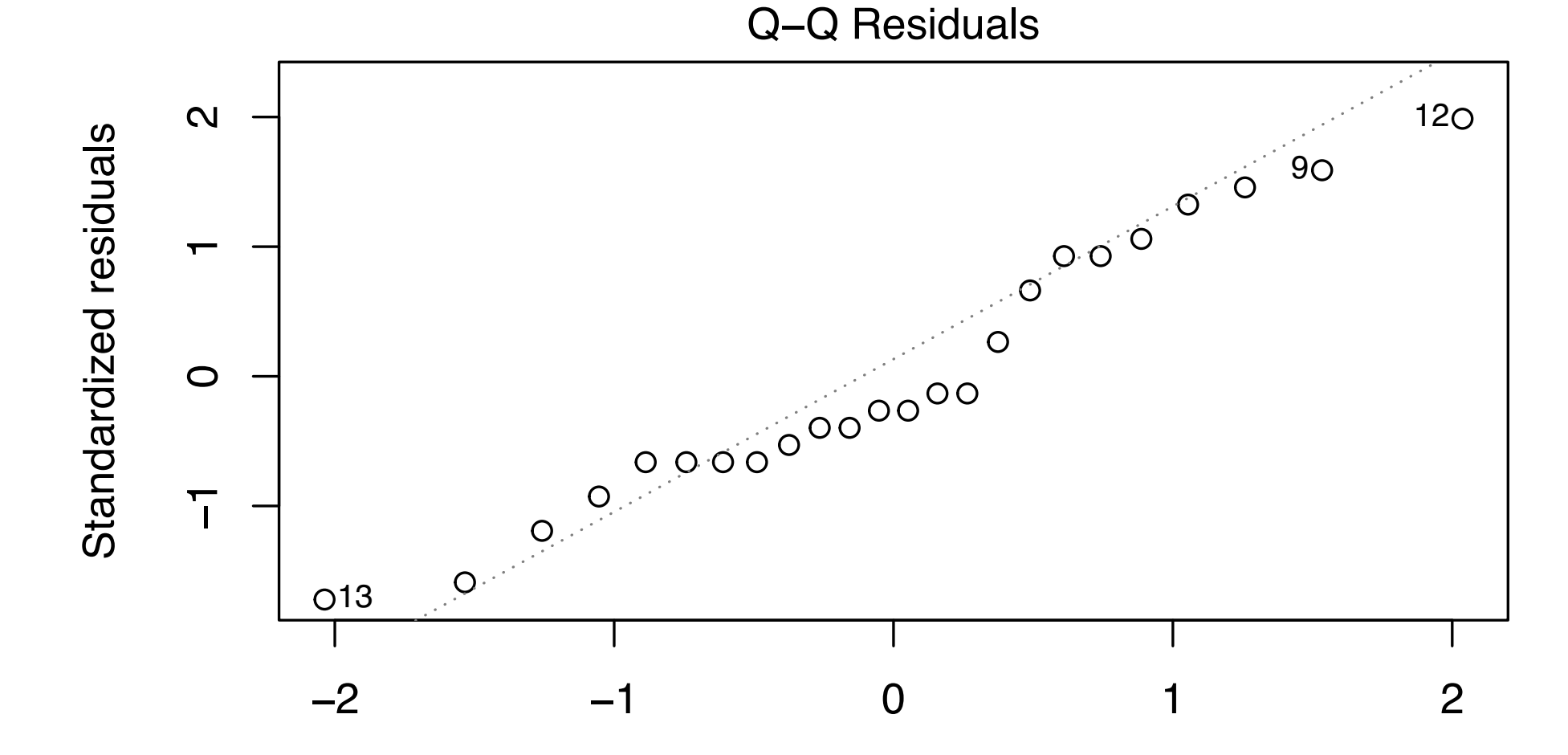

Theoretical Quantiles  $lm(y \sim agg + comp + agg:comp)$  plot(lm\_out,which = 1)

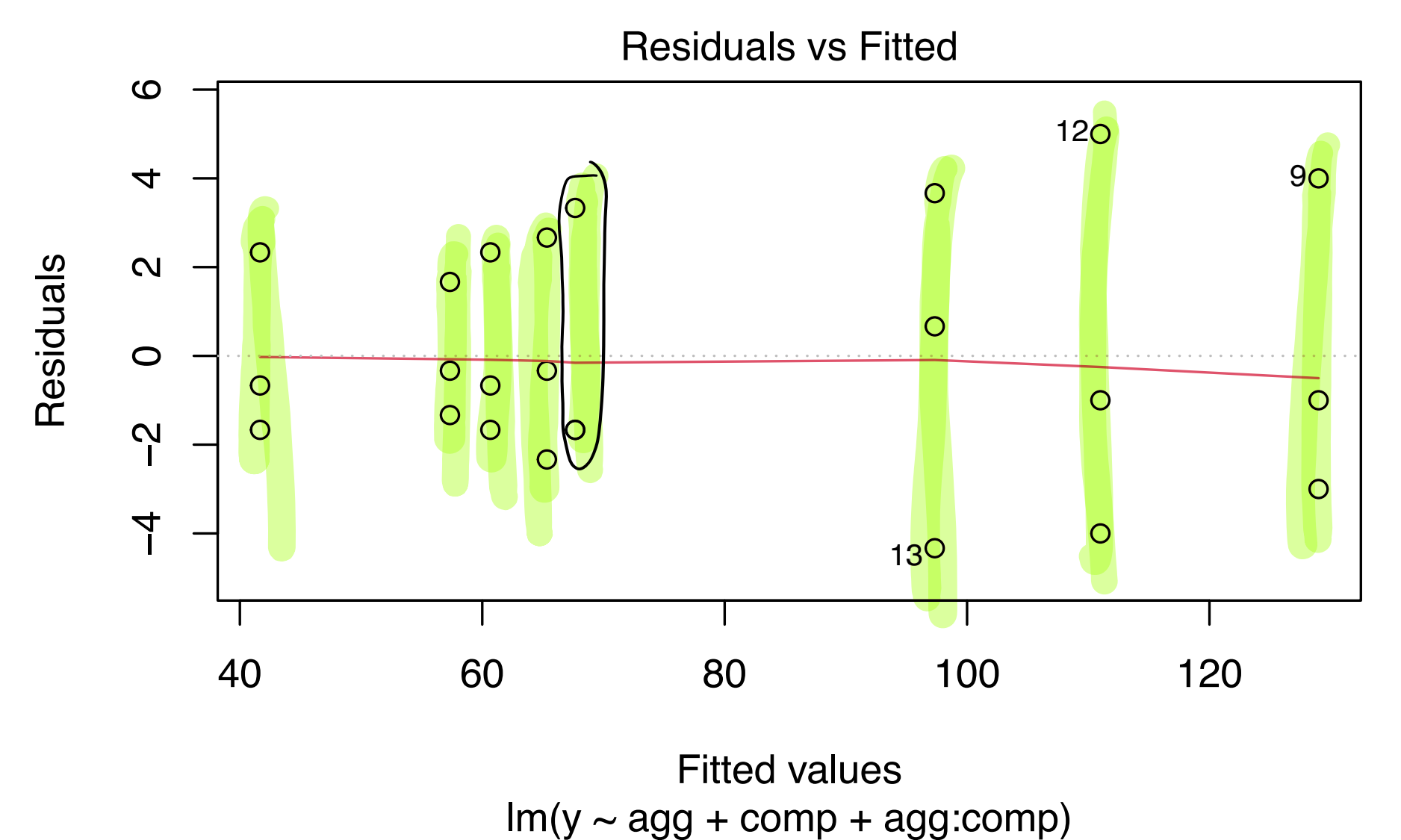

Sums of squares in the two-way factorial experiment  
\n
$$
\overbrace{Y_{\cdots}}^{\text{sum}} = \sum_{\text{obj } P_{\text{obj}}}^{\text{sum}} \sum_{\mu=1}^{P_{\text{obj}}} Y_{\mu}P_{\text{obj}}
$$

As in linear regression we decompose the variation in the  $Y_{ijk}$  by defining:

**Total sum of squares:** 
$$
SS_{\text{Tot}} = \sum_{i=1}^{a} \sum_{j=1}^{b} \sum_{k=1}^{n} (Y_{ijk} - \overline{Y}_{..})^2
$$

\n**Tredments sum of squares:**  $SS_{\text{Trt}} = \sum_{i=1}^{a} \sum_{j=1}^{b} n(\overline{Y}_{ij.} - \overline{Y}_{...})^2$ 

\n**Error sum of squares:**  $SS_{\text{Error}} = \sum_{i=1}^{a} \sum_{j=1}^{b} \sum_{k=1}^{n} (Y_{ijk} - \overline{Y}_{ij.})^2$ 

\nWe have  $SS_{\text{Tot}} = SS_{\text{Tot}} + SS_{\text{Error}}$ 

\nWe again define  $R^2 = \frac{SS_{\text{Tot}}}{SS_{\text{Tot}}}$ .

\n**SET:**  $\sum_{i=1}^{b} \sum_{j=1}^{b} \sum_{k=1}^{b} \sum_{j=1}^{c} \sum_{k=1}^{c} \sum_{j=1}^{c} \sum_{j=1$ 

## Sampling distributions of our sums of squares

The SS, appropriately scaled, follow chi-square distributions:

$$
SS_{\text{Tot}}/\sigma^2 \sim \chi^2_{abn-1}(\phi_{\text{Tot}})
$$

$$
SS_{\text{Trt}}/\sigma^2 \sim \chi^2_{ab-1}(\phi_{\text{Trt}})
$$

$$
SS_{\text{Error}}/\sigma^2 \sim \chi^2_{ab(n-1)}
$$

where  $\phi_{\text{Tot}}$  and  $\phi_{\text{Trt}}$  are noncentrality parameters.

The mean squares in the one-way ANOVA model

Dividing  $SS_{\text{Trt}}$  and  $SS_{\text{Error}}$  by their dfs, we define:

**1** Treatments mean square: 
$$
MS_{\text{Trt}} = \frac{SS_{\text{Trt}}}{ab - 1}
$$
  
**2** Error mean square:  $MS_{\text{Error}} = \frac{SS_{\text{Error}}}{ab(n - 1)} = \frac{SS_{\text{Error}}}{ab}$   
**3** The ratio  $F_{\text{stat}} = \frac{MS_{\text{Trt}}}{MS_{\text{Error}}}$  has an F distribution.

# The Analysis of Variance (ANOVA) table  $SS_{TFT} = \frac{15}{\frac{5}{12}} \sum_{i=1}^{5} n (\overline{7}_{ij} - \overline{7}_{...})^2$ sum of ab things, must first compute 1 overall

We often present the SS, df, and MS values in a table like this:

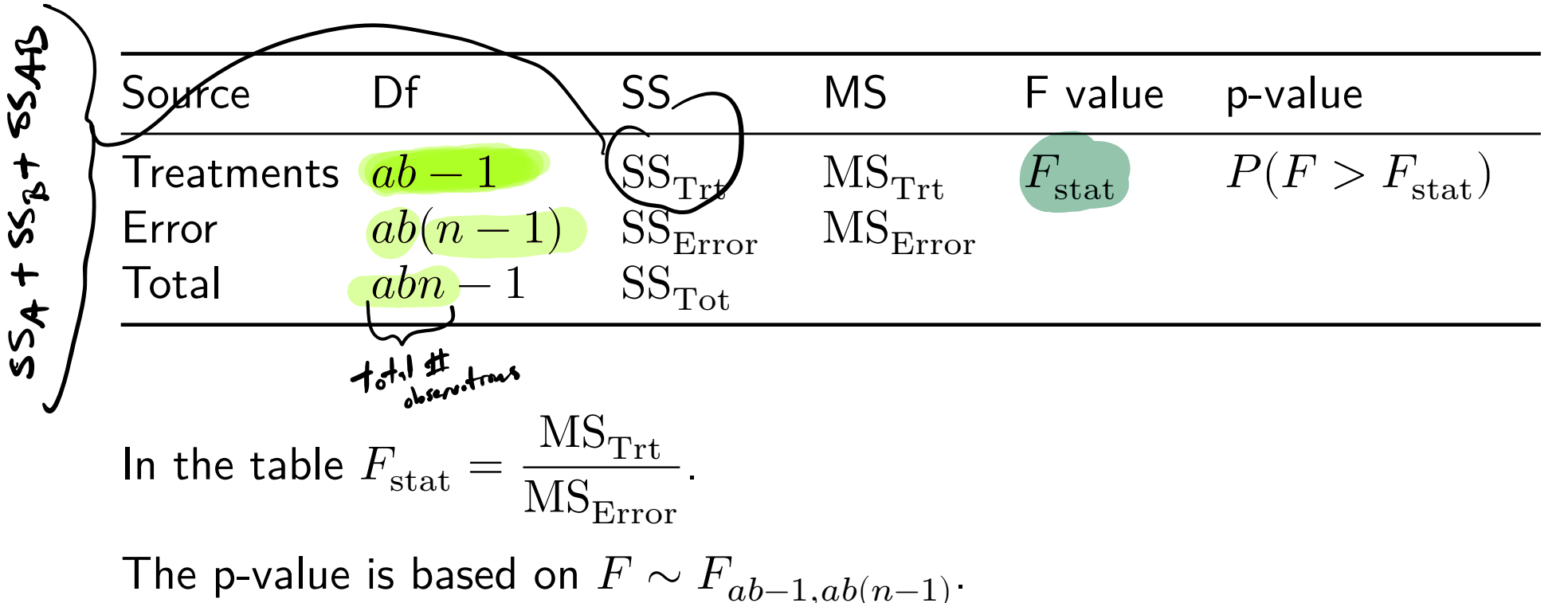

**Exercise:** Fill in the ANOVA table for the tensile strength data.

```
a \leftarrow 2
b \leq -4n \leq -3yhat <- predict(lm_out)
ehat <-y - yhat
SSE \le sum(ehat<sup>\sim</sup>2)
MSE \leftarrow SSE / (a*b*(n-1))SSR \le sum((yhat - mean(y))^2)
MSR < - SSR / (a*b - 1)SST \leftarrow sum((y - mean(y))^2)
Fstat <- MSR / MSE
pval \leftarrow 1 - pf(Fstat,a*b-1,a*b*(n-1))
```
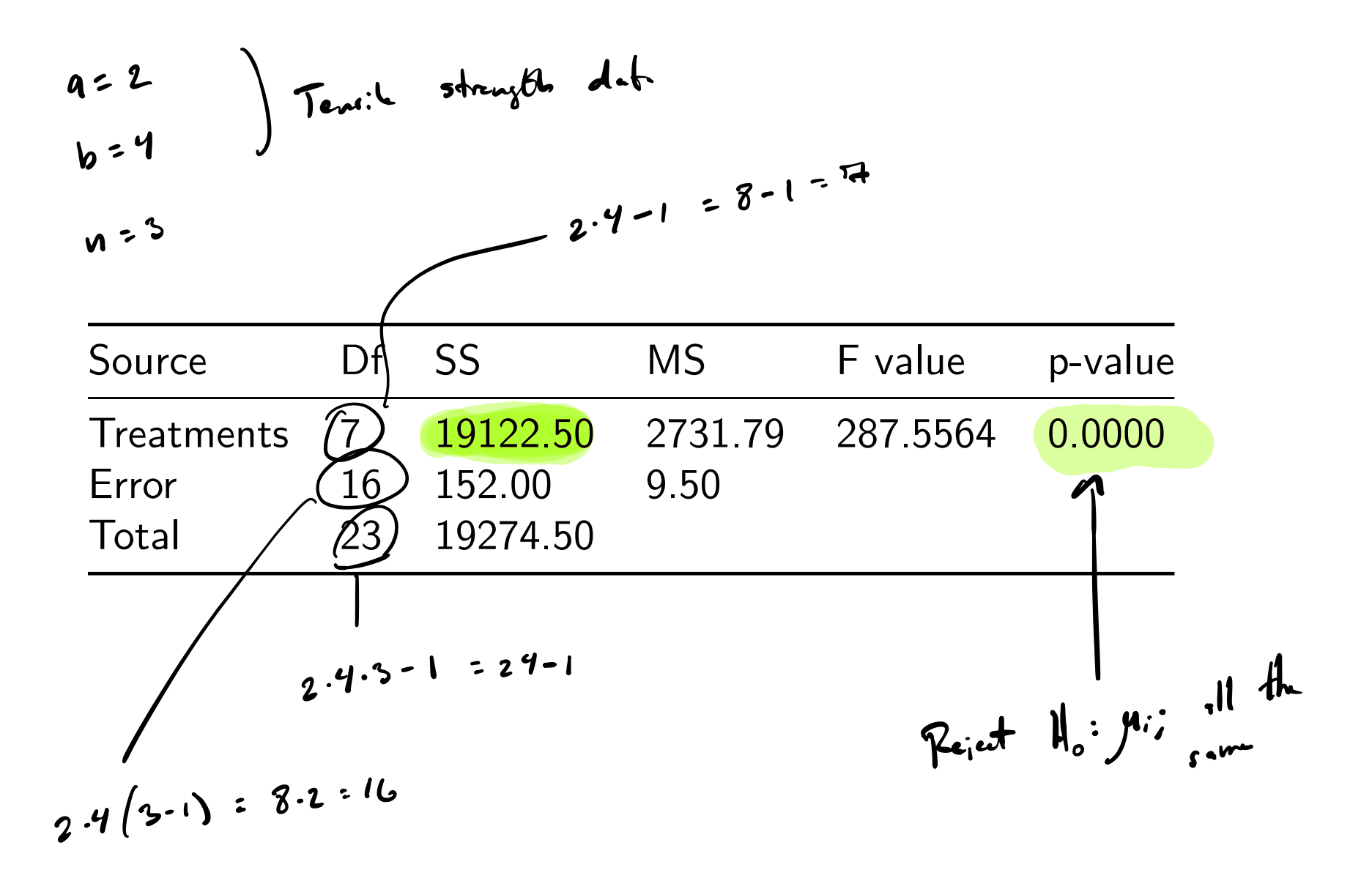

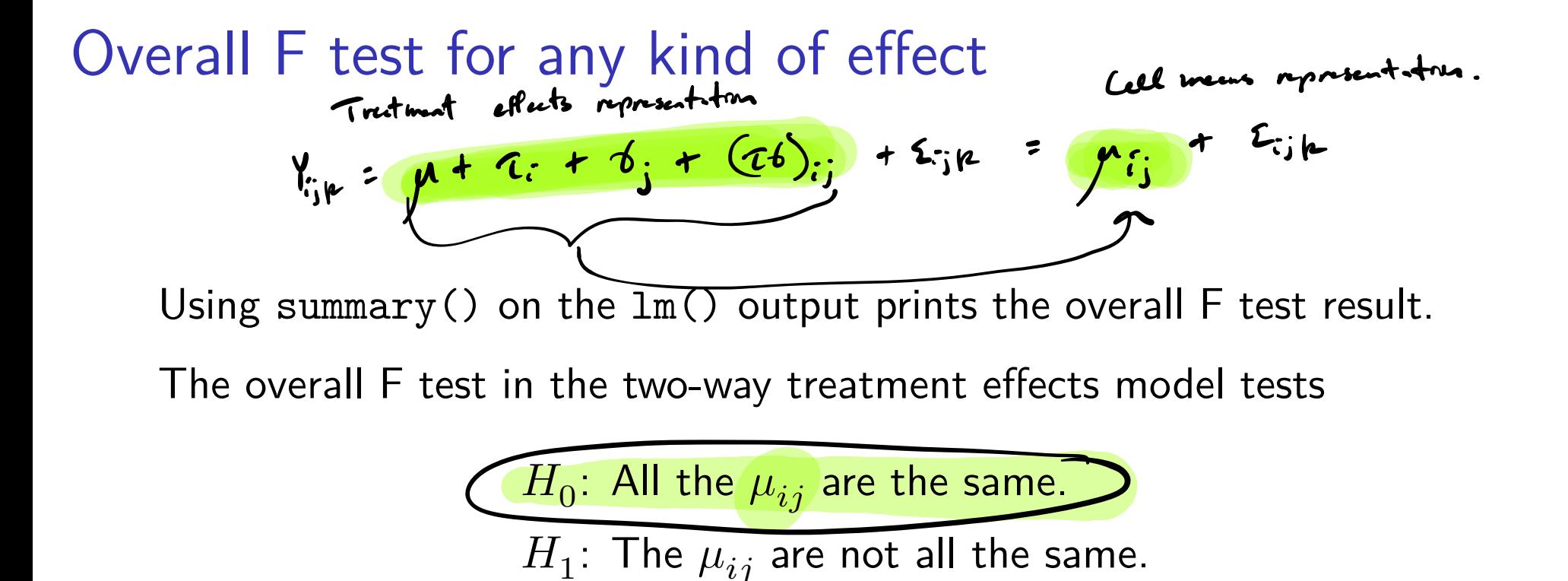

The null says neither factor has any effect on the mean response. The alternate says at least one of the factors has some effect.

**Exercise:** Interpret overall F test result for the tensile strength data.

$$
U_{x}
$$
  $F_{sdt}$  =  $\frac{MS_{Trt}}{MS_{Error}}$   $\frac{H_{o}}{A_{ab-1,ab(n-1)}}$ 

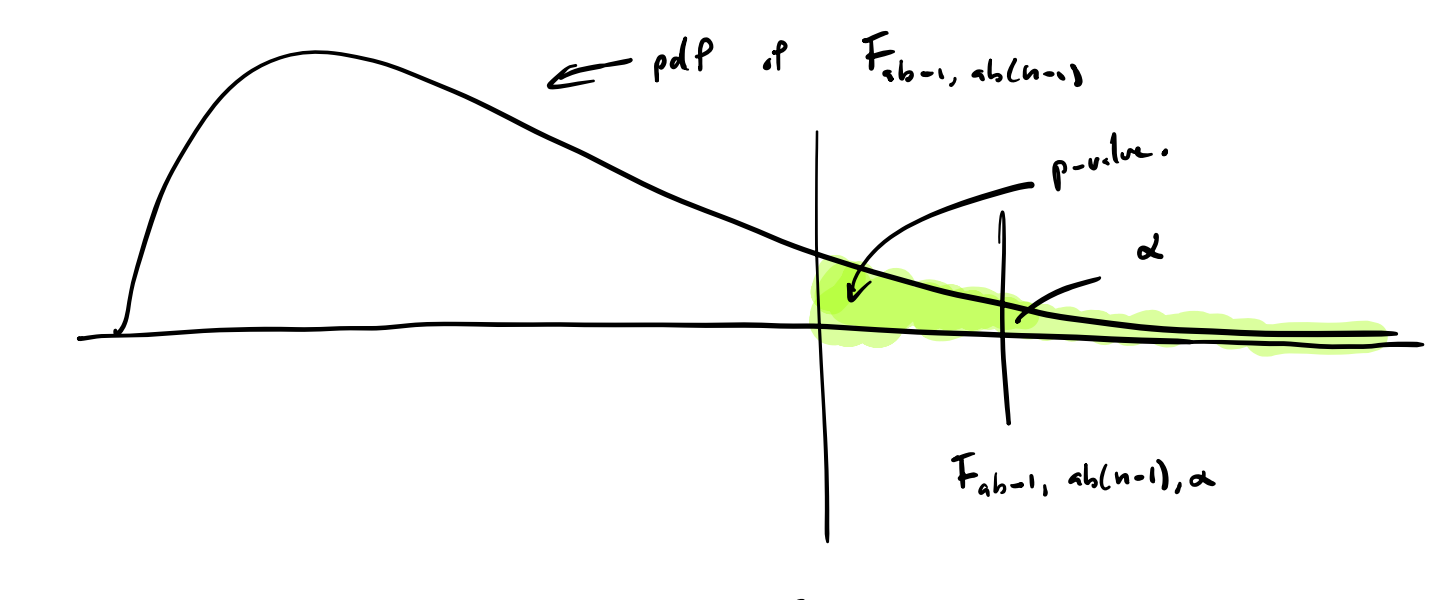

 $F_{11}$ 

Reject  $H_0: \mu_{\ell}$  all the same if  $F_{s+l} > F_{t_{b-1,s}}t_{b+n}$ , a Cell means representative. Treatment effects representation Comp  $5<sup>k</sup>$  $\int$  $\mathcal{L}^{\mathcal{U}}$  $\mu_{\rm H}$  $\mathcal{P}$  $rac{1}{2}$  $\mu_{z_1}$  $\mu$ 23  $Y_{ijk} = \mu_{ij} + \Sigma_{ijk}$ ,  $\Sigma_{ijk} \sim N(\infty, \sigma^2)$  $\sum_{i=1}^{n} \mu + \tau_i + 6_i + (c_6)_{i}$ tot mens

 $SS_{T_{i+}} = \frac{1}{\sum_{i=1}^{b} m} (\overline{r}_{i} - \overline{r}_{i})^{2}$ 

#### Further decomposition of treatments sum of squares

Consider the decomposition 
$$
\frac{MS_{T+1}}{SS_A + SS_B} + \frac{3d\mu + \mu}{SS_{AB}}
$$
, where  
\n
$$
SS_A = \frac{bn \sum_{i=1}^{a} \left[ \left( \overline{Y}_{i..} - \overline{Y}_{i..} \right)^2 \right]}{\left( \left( \overline{Y}_{i..} - \overline{Y}_{i..} \right)^2 \right]} \left( \overline{F}_{i.} + \overline{S}_{i.} + \overline{S}_{i.}
$$

#### Full ANOVA table for balanced two-way factorial design  $= (s - 1) (b - 1)$

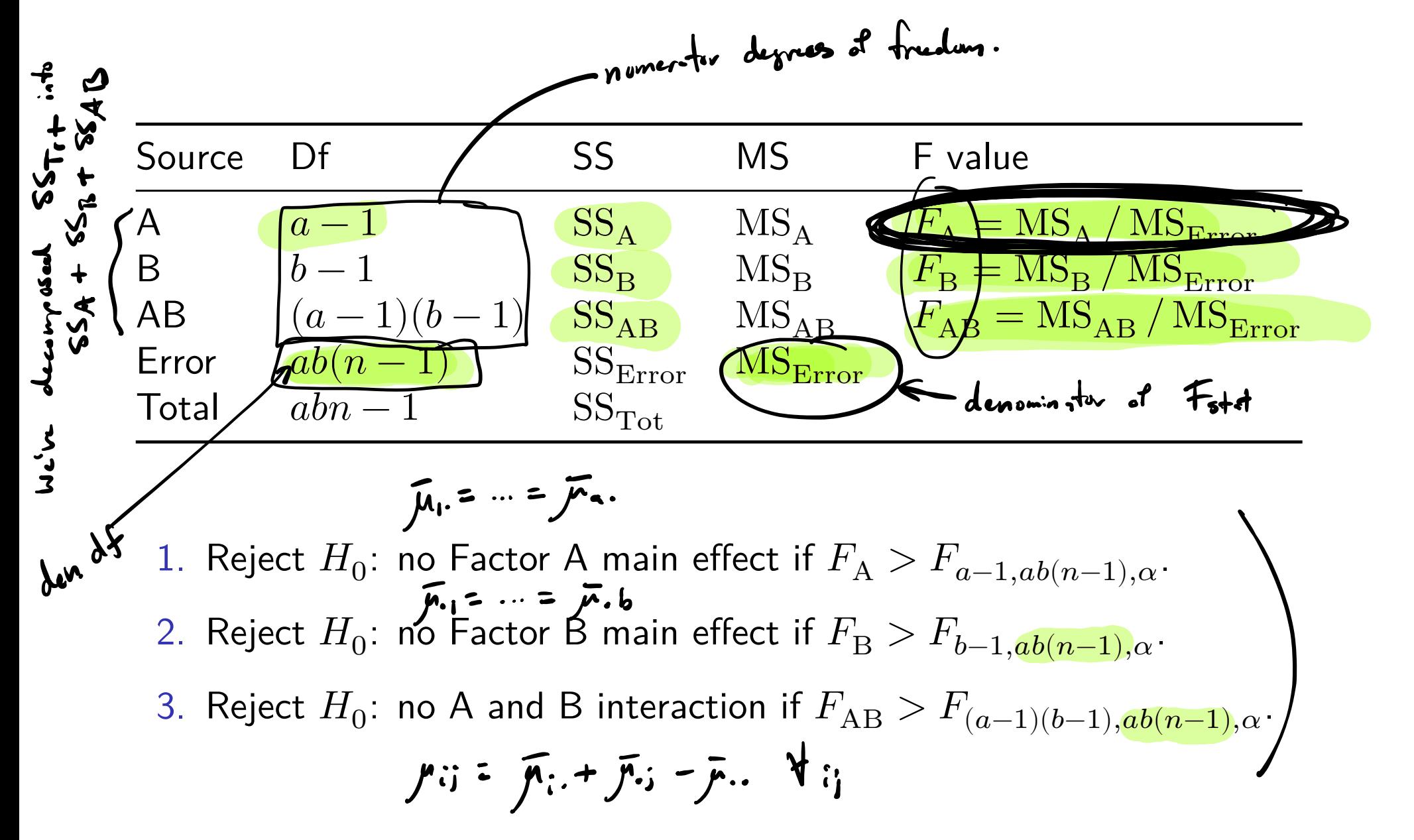

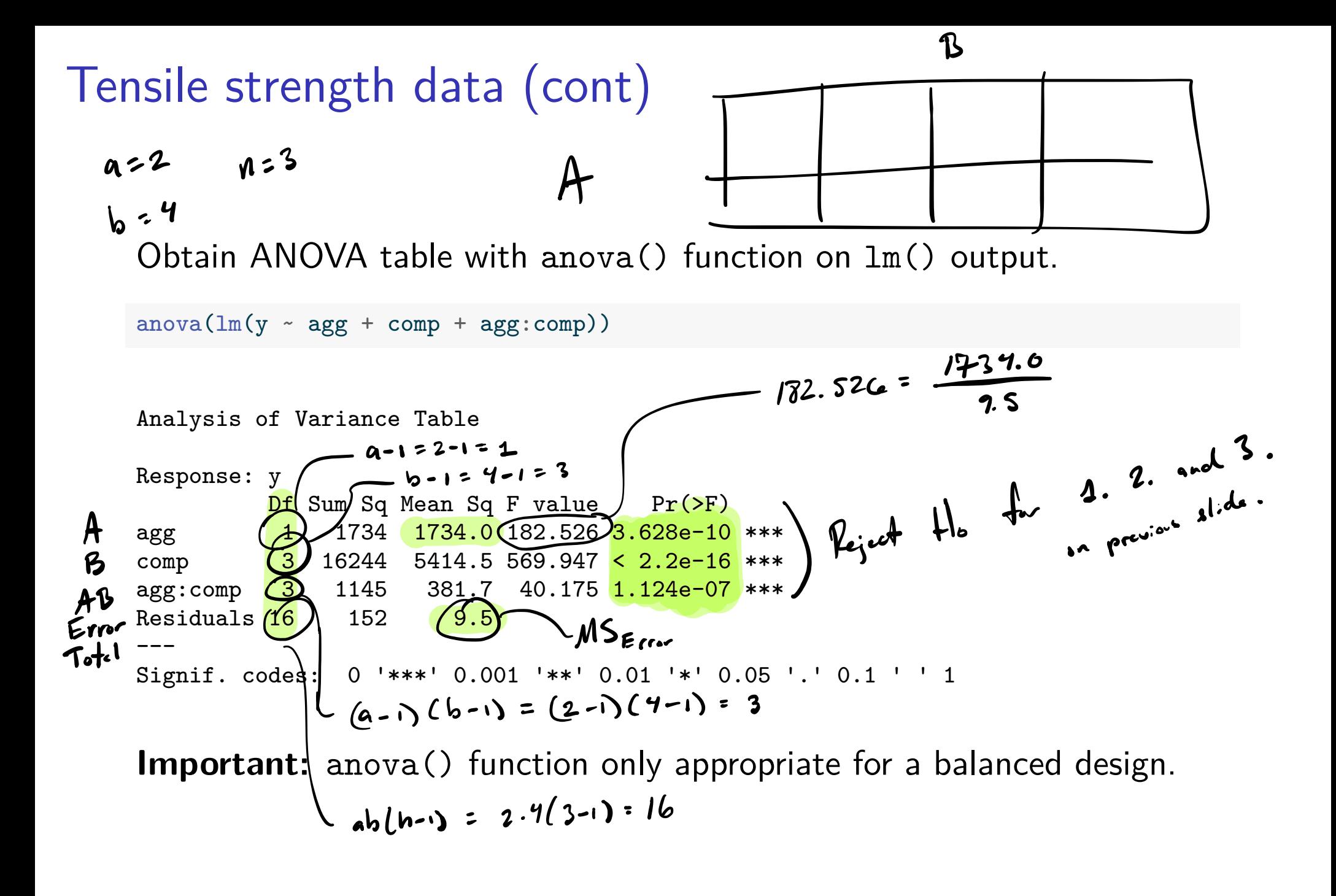

# Interaction is significant. Now what?

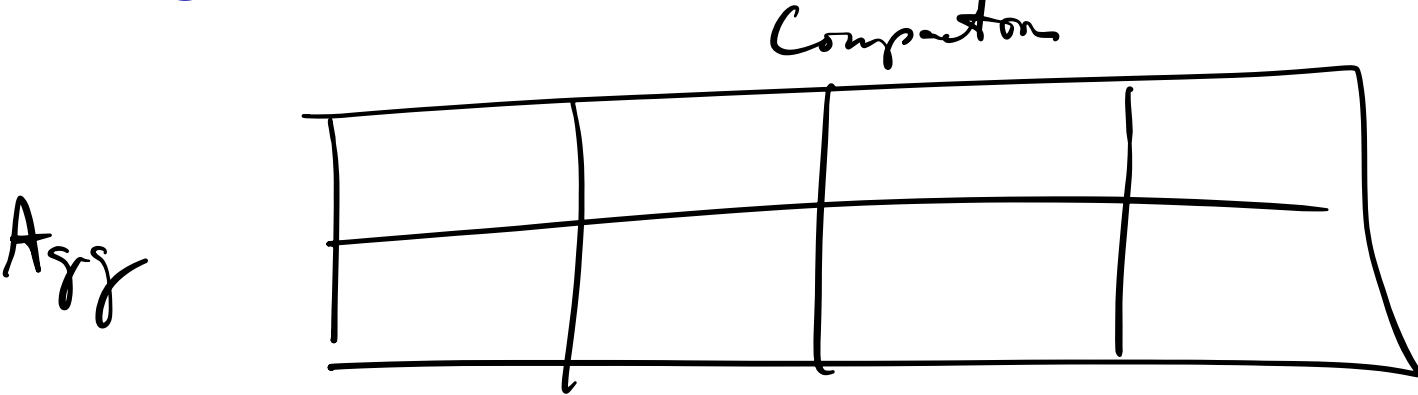

When you find a significant interaction:

- 1. Make interaction plots (next slides).
- 2. Be very cautious about interpreting main effects, even when these are statistically significant.

## Tensile strength data (cont)

Use the interaction.plot() function to visualize an interaction:

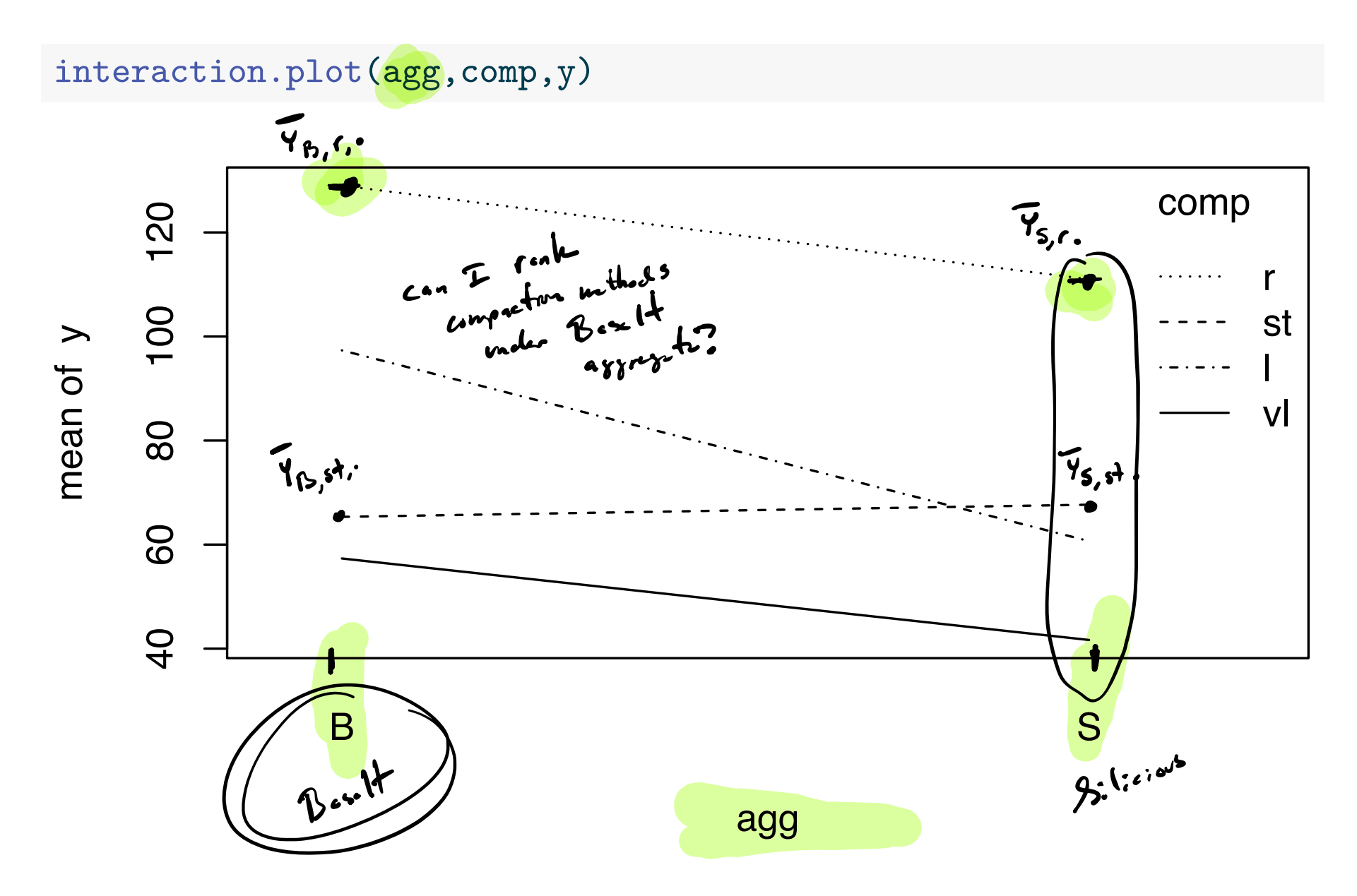

Interactions appear as crossing lines or differing slopes.

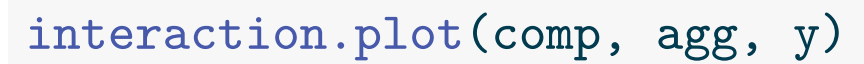

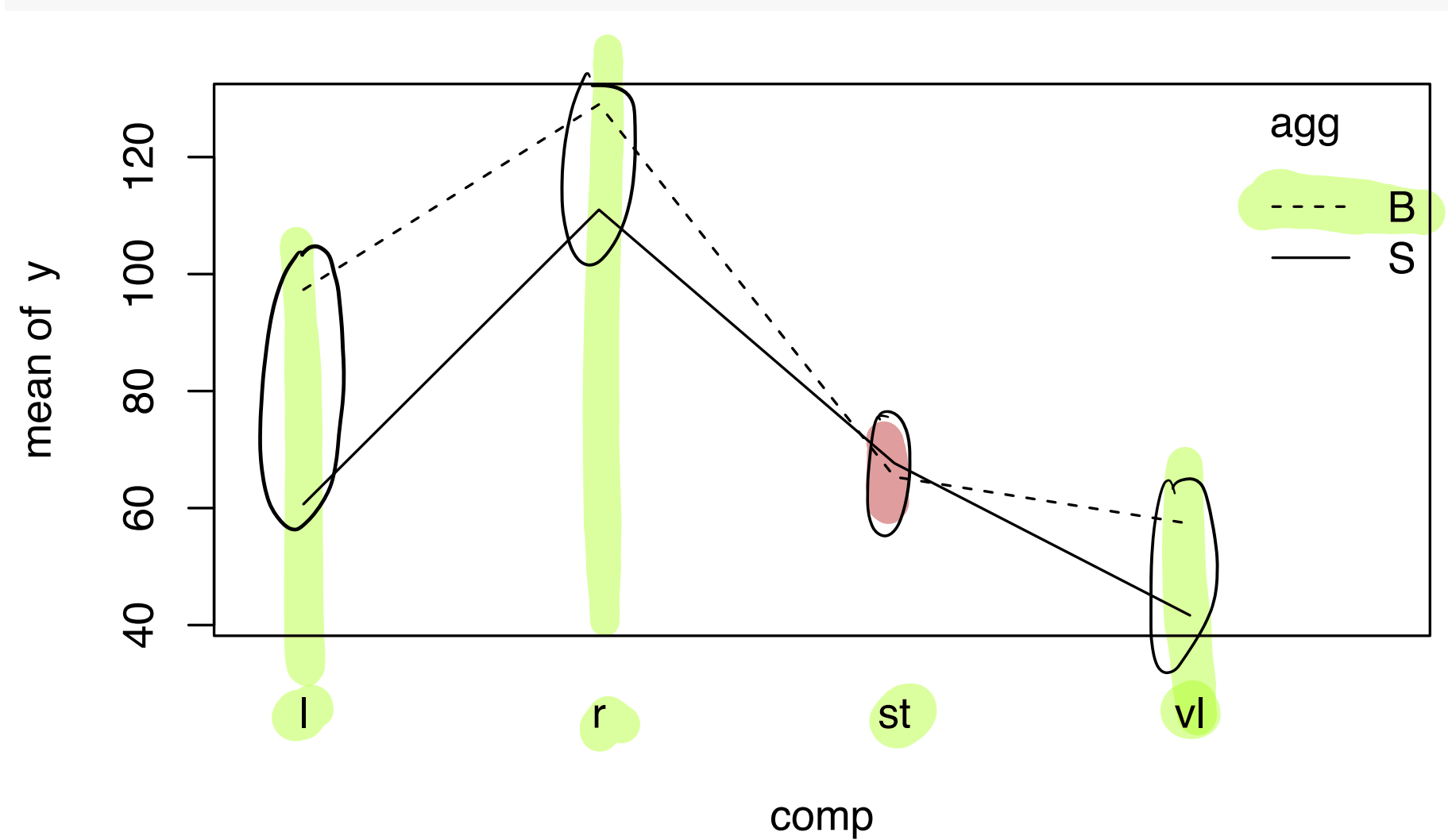

Estimates of cell and marginal means in the balanced case

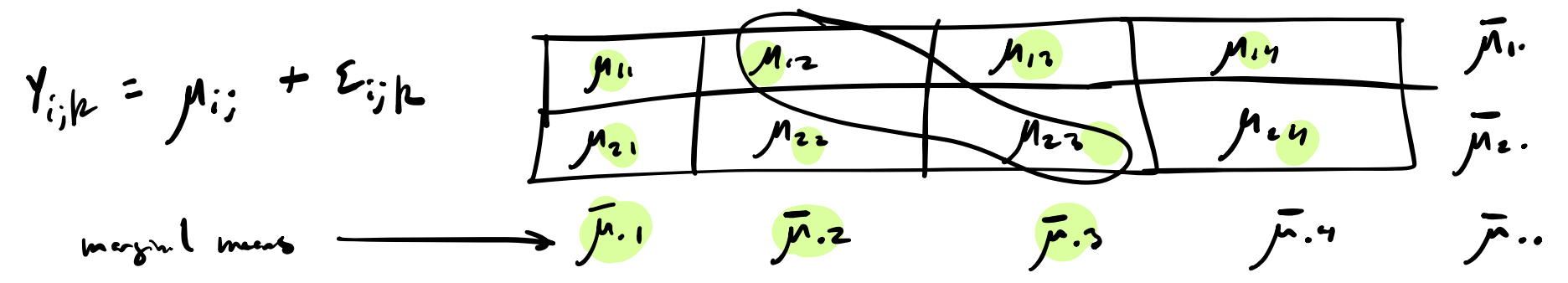

The estimators of the cell and marginal means are given by

$$
\begin{array}{ll}\n\hat{\mu}_{ij} = \bar{Y}_{ij.}, \ i = 1, \dots, a, \ j = 1, \dots, b \\
\hat{\bar{\mu}}_{i.} = \bar{Y}_{i..}, \ i = 1, \dots, a. \\
\hat{\bar{\mu}}_{.j} = \bar{Y}_{.j.}, \ j = 1, \dots, b.\n\end{array}
$$

We estimate  $\bar{\mu}^{}_{i.}$  with  $Y^{}_{i..}$  (and  $\bar{\mu}^{}_{.j}$  with  $Y^{}_{.j.}$ ) only when  $n^{}_{ij} = n \,\,\forall ij.$ 

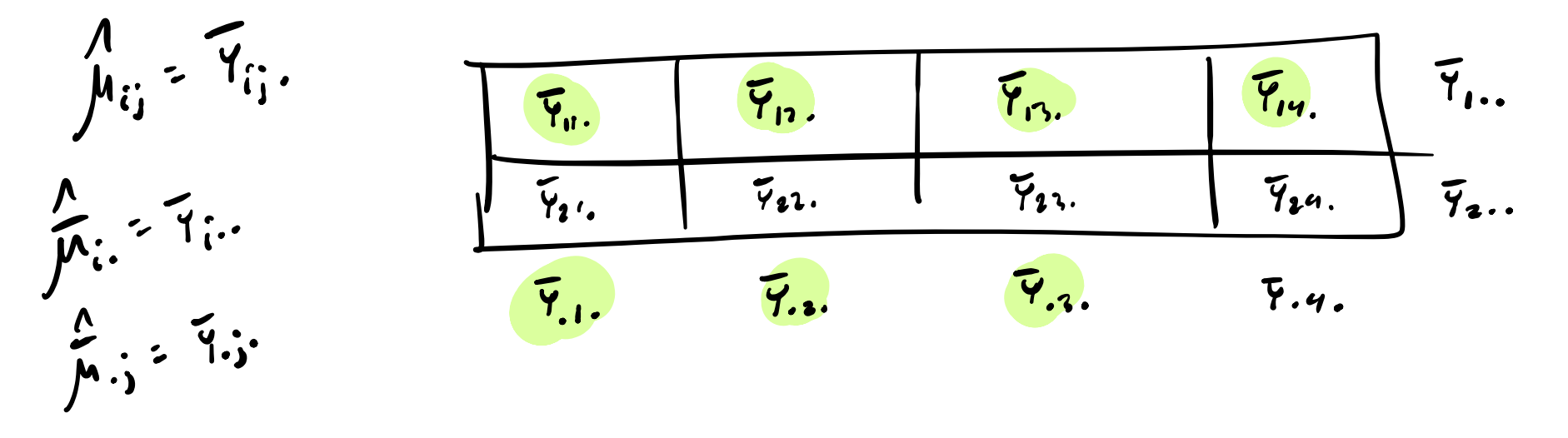

# Some CI formulas (without familywise adjustment)

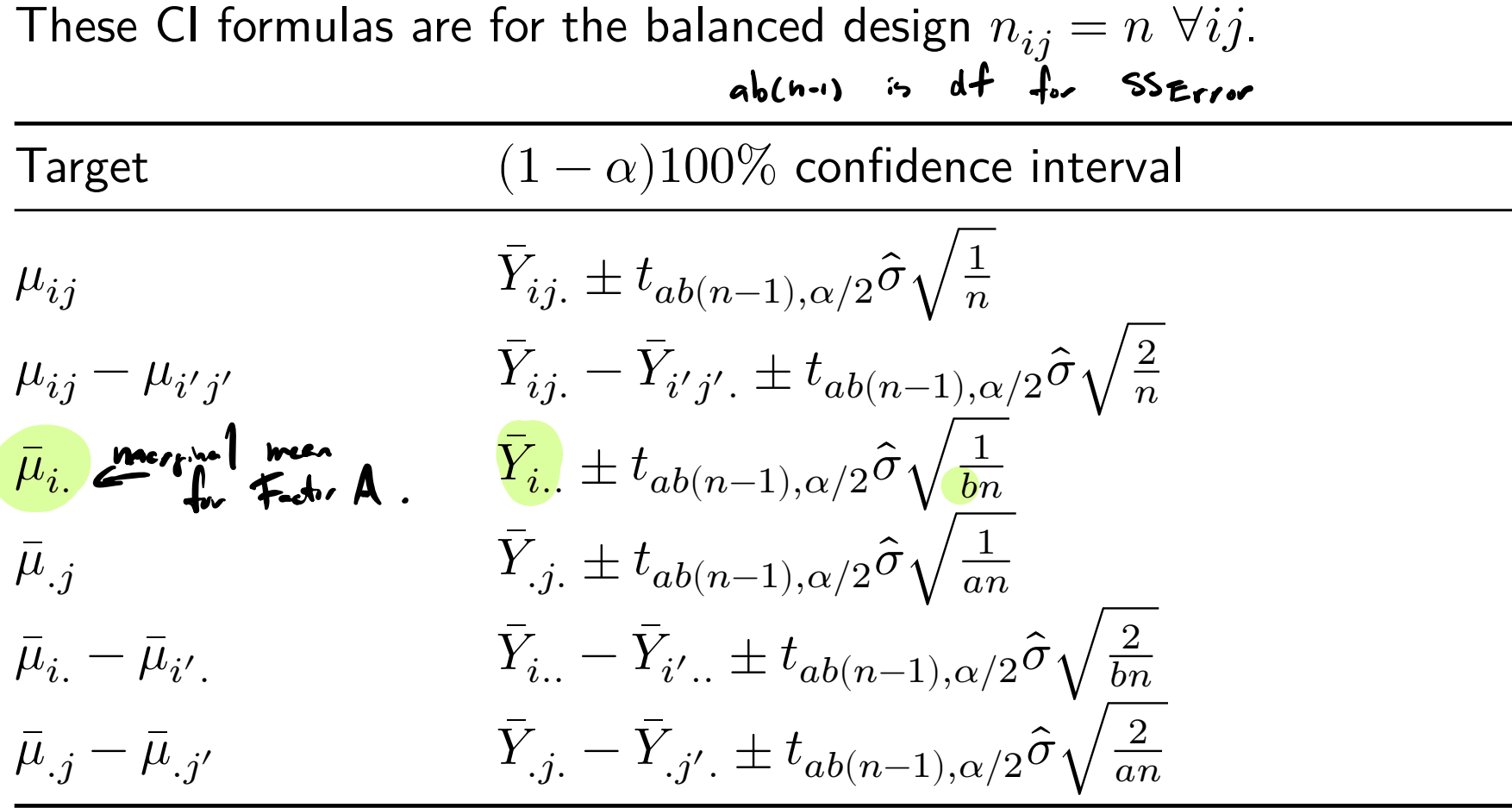

In the above  $\hat{\sigma} = \sqrt{MS_{Error}}$ .

Comparing means at all factor level combinations

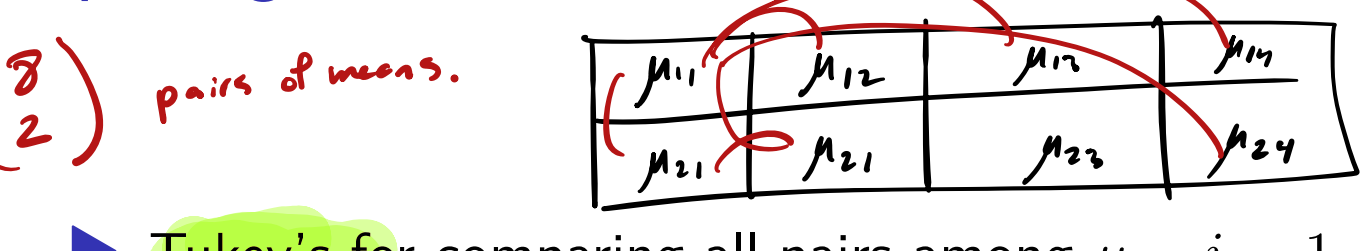

**Tukey's for comparing all pairs among**  $\mu_{ij}$ ,  $i = 1, ..., a$ ,  $j = 1, ..., b$ :

$$
\bar{Y}_{ij.} - \bar{Y}_{i'j'}. \pm \boxed{q_{ab,ab(n-1),\alpha}} \hat{\sigma} \frac{1}{\sqrt{n}}, \quad (i,j) \neq (i',j').
$$

 $\blacktriangleright$  Dunnett's for comparing all means  $\mu_{ij}$  to a baseline  $\mu_{ab}$ :

$$
\bar{Y}_{ij.} - \bar{Y}_{ab.} \pm d_{ab,ab(n-1),\alpha} \hat{\sigma} \sqrt{\frac{2}{n}}, \quad (i,j) \neq (a,b).
$$
\nUse  $\hat{\sigma} = \sqrt{\text{MS}_{\text{Error}}}$  *l* with *n* is a function of  $\mu_1$  and *n* is a function of  $\mu_2$  and *n* is a function of  $\mu_3$  and *n* is a function of  $\mu_4$  and *n* is a function of  $\mu_1$  and *n* is a function of  $\mu_2$  and *n* is a function of  $\mu_3$  and *n* is a function of  $\mu_1$  and *n* is a function of  $\mu_2$  and *n* is a function of  $\mu_1$  and *n* is a function of  $\mu_2$  and *n* is a function of  $\mu_1$  and *n* is a function of  $\mu_2$  and *n* is a function of  $\mu_1$  and *n* is a function of  $\mu_2$  and *n* is a function of  $\mu_1$  and *n* is a function of  $\mu_2$  and *n* is a function of  $\mu_3$  and *n* is a function of  $\mu_1$  and *n* is a function of  $\mu_2$  and *n* is a function of  $\mu_1$  and *n* is a function of  $\mu_2$  and *n* is a function of  $\mu_1$  and *n* is a function of  $\mu_2$  and *n* is a function of  $\mu_1$  and *n* is a function of  $\mu_2$  and *n* is a function of  $\mu_1$  and *n* is a function of  $\mu_2$  and *n* is a function of  $\mu_1$  and *n* is a function of  $\mu_2$  and *n* is a function of  $\mu_1$  and *n* is a function of  $\mu_1$  and *n* is a function of  $\mu_2$  and *n* is

#### Tensile strength data (cont)

TukeyHSD (aov (lm(y ~ agg :comp)))

Tukey multiple comparisons of means 95% family-wise confidence level

Fit:  $\text{aov}(\text{formula} = \text{lm}(y - \text{agg:comp}))$ 

\$`agg:comp`

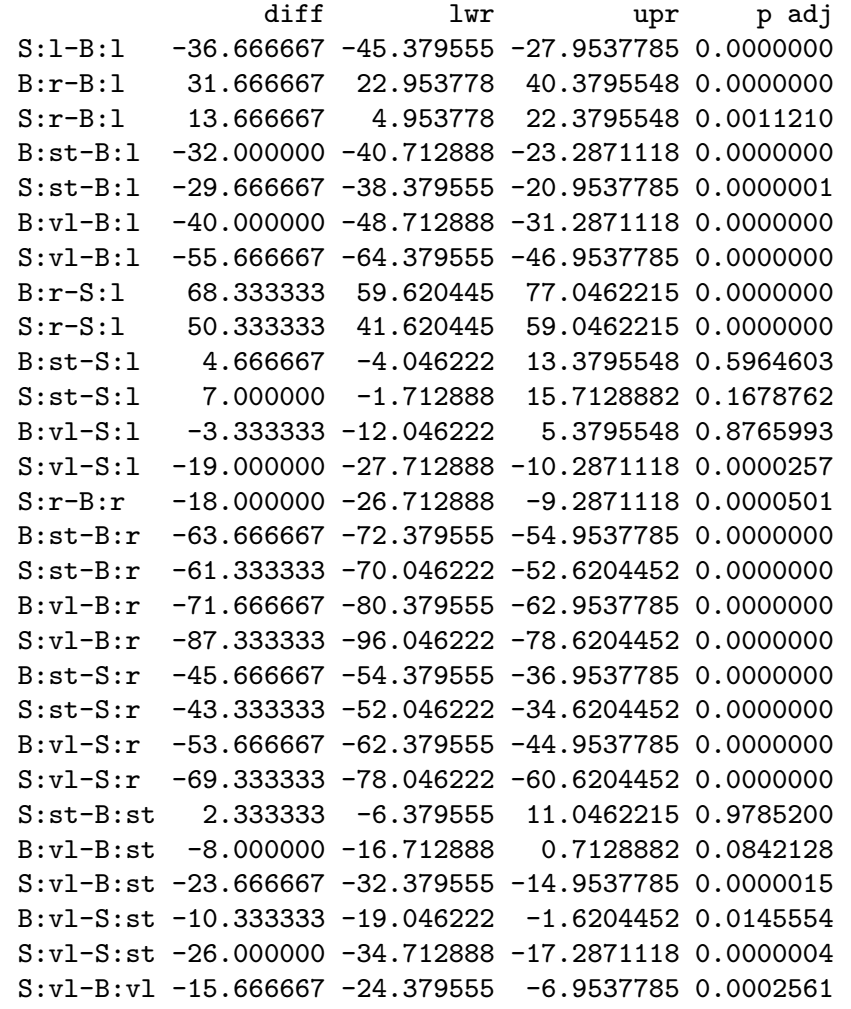

#### Easiest way to do Dunnett's is to convert the design to a one-way:

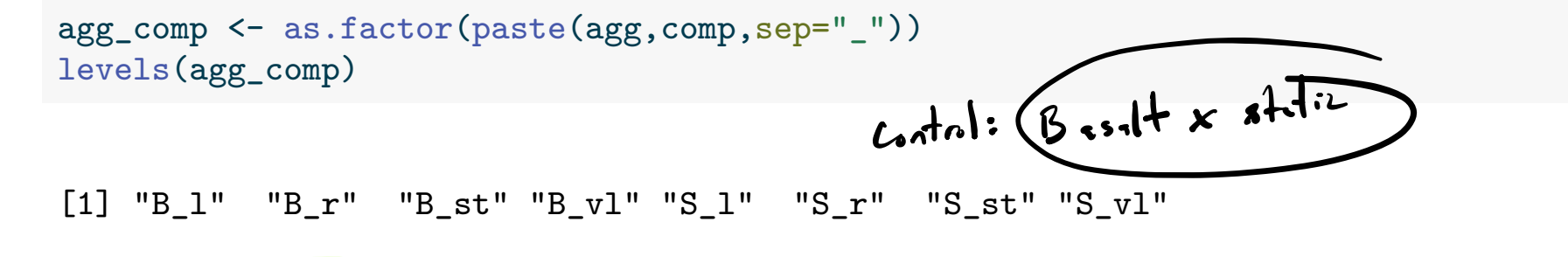

library(DescTools) DunnettTest( $y \sim \text{agg\_comp}$ , control = "B\_st", conf.level = 0.95)

Dunnett's test for comparing several treatments with a control : 95% family-wise confidence level

\$B\_st

diff lwr.ci upr.ci pval B\_l-B\_st 32.000000 24.643829 39.3561715 1.5e-11 \*\*\* B\_r-B\_st 63.666667 56.310495 71.0228381 < 2e-16 \*\*\* B\_vl-B\_st -8.000000 -15.356171 -0.6438285 0.0303 \* S\_l-B\_st -4.666667 -12.022838 2.6895048 0.3266 S r-B st 45.666667 38.310495 53.0228381 4.3e-14 \*\*\* S\_st-B\_st 2.333333 -5.022838 9.6895048 0.8881 S\_vl-B\_st -23.666667 -31.022838 -16.3104952 5.0e-08 \*\*\*

---

Signif. codes: 0 '\*\*\*' 0.001 '\*\*' 0.01 '\*' 0.05 '.' 0.1 ' ' 1

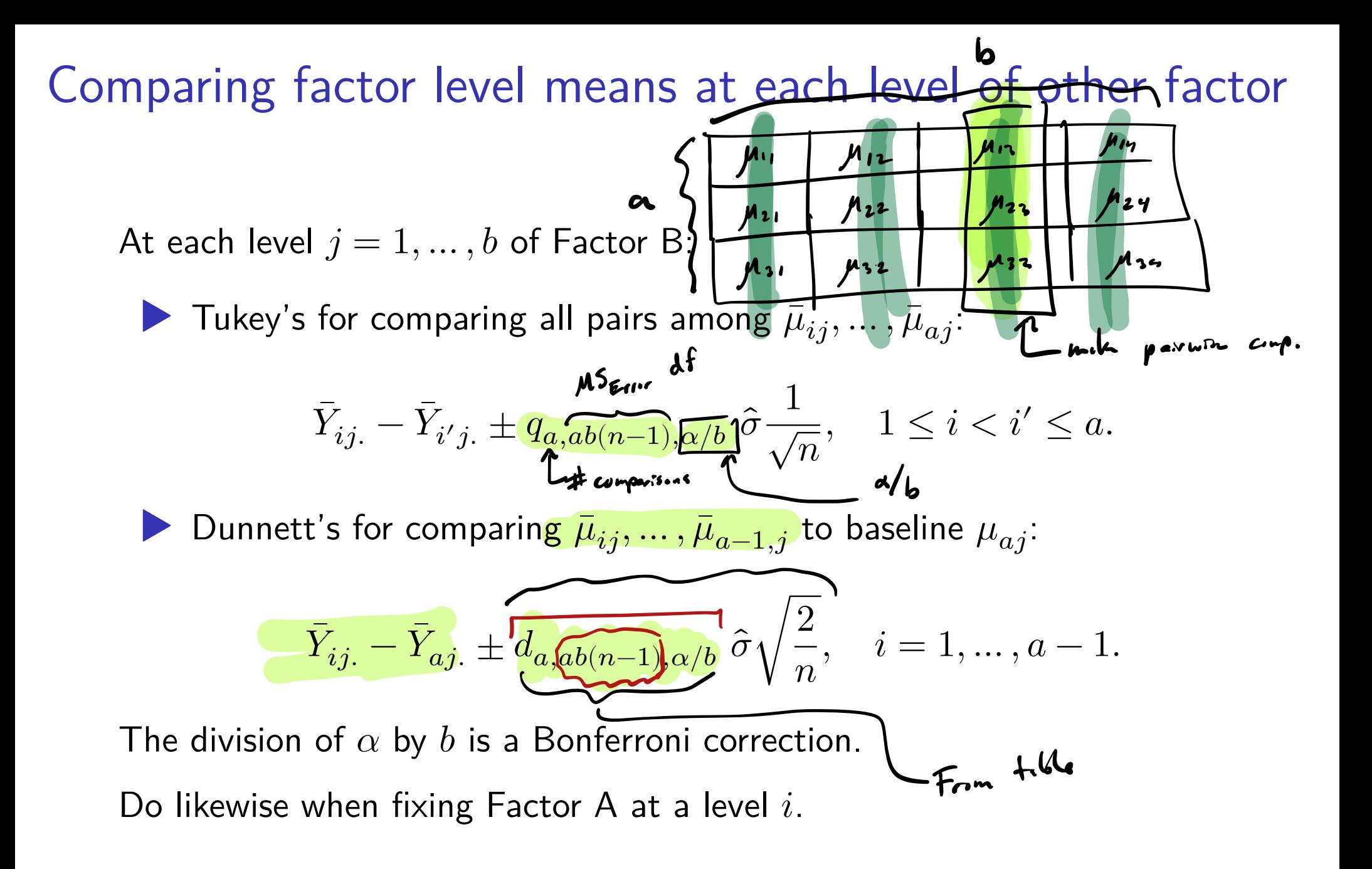

# Tensile strength data (cont)

Compare all pairs of compaction method means when the aggregate type is basalt.  $a_3$  comp: st  $f$  r v  $f$ Get the four means y21.  $\leftarrow$  mean(y[agg == "B" & comp == "st"])  $y22. < -$  mean(y[agg == "B" & comp == "r"]) y23.  $\leftarrow$  mean(y[agg == "B" & comp == "1"])  $\mathbf{\hat{a}}$  $y24.$  <- mean(y[agg == "B" & comp == "vl"]) alpha  $\leftarrow$  0.05 fa, ab(n-1),d<br>D me  $\leftarrow$  qtukey(1-alpha/a,b,a\*b\*(n-1))<sup>}</sup> \* sqrt(MSE) / sqrt(n) ttab <- rbind(c(y21. - y22. - me, y21. - y22. + me),  $d$  there are  $\epsilon$ c(y21. - y23. - me, y21. - y23. + me), all  $P^{airw}$ c(y21. - y24. - me, y21. - y24. + me),  $\begin{pmatrix} 4 \\ 2 \end{pmatrix} = 6$  of them c(y22. - y23. - me, y22. - y23. + me), c(y22. - y24. - me, y22. - y24. + me), c(y23. – y24. – me, y23. – y24. + me)) rownames(ttab)  $\left\langle -c("B:st-r", "B:st-1", "B:st-v1", \right\rangle$ "B:r-l","B:r-vl","B:l-vl") colnames(ttab) <- c("lower","upper")

Tukey-adjusted CIs comparing all pairs of compaction methods when the aggregate type is basalt.

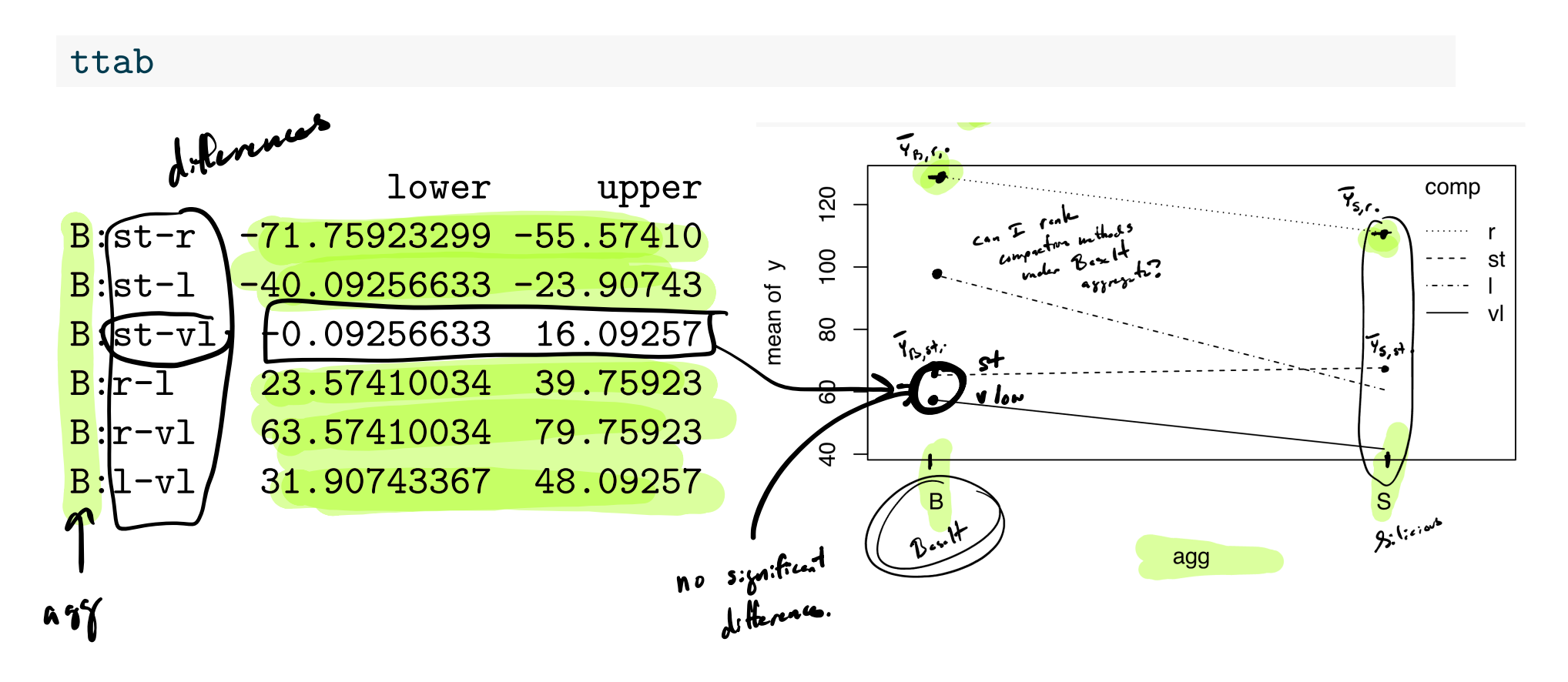

#### Tensile strength data (cont)  $n = 3$  abln-1) = 2.4(3-1) = 16  $a > 2$  $b - 4$ Compare all compaction method means to the static method when the aggregate type is Basalt. Offenere State Communication of the Communication of the Communication of the Communication of the Communication of the Communication of the Communication of the Communication of the Communication of the Communication of t Use of 0.05/2 = 0.025, since  $\frac{1}{2}$ slide), so use 0.01.  $d_{4,16,0.05}$  = 2.57 So take &  $\frac{1}{69}$  \* sqrt(MSE)  $\frac{1}{2}$  =  $\frac{1}{2}$   $\frac{1}{2}$   $\frac{1}{2}$   $\frac{1}{2}$   $\frac{1}{2}$   $\frac{1}{2}$   $\frac{1}{2}$   $\frac{1}{2}$   $\frac{1}{2}$   $\frac{1}{2}$   $\frac{1}{2}$   $\frac{1}{2}$   $\frac{1}{2}$   $\frac{1}{2}$   $\frac{1}{2}$   $\frac{1}{2}$   $\frac{1}{2}$   $\frac{1}{2}$   $\frac{1}{$ me <- *313* \* sqrt(MSE) <del>/ sqr</del> dtab <- rbind(c(y22. - y21. - me, y22. - y21. + me), c(y23. - y21. - me, y23. - y21. + me), c(y24. - y21. - me, y24. - y21. + me)) rownames(dtab) <- c("B:r-st","B:l-st","B:vl-st") colnames(dtab) <- c("lower","upper")

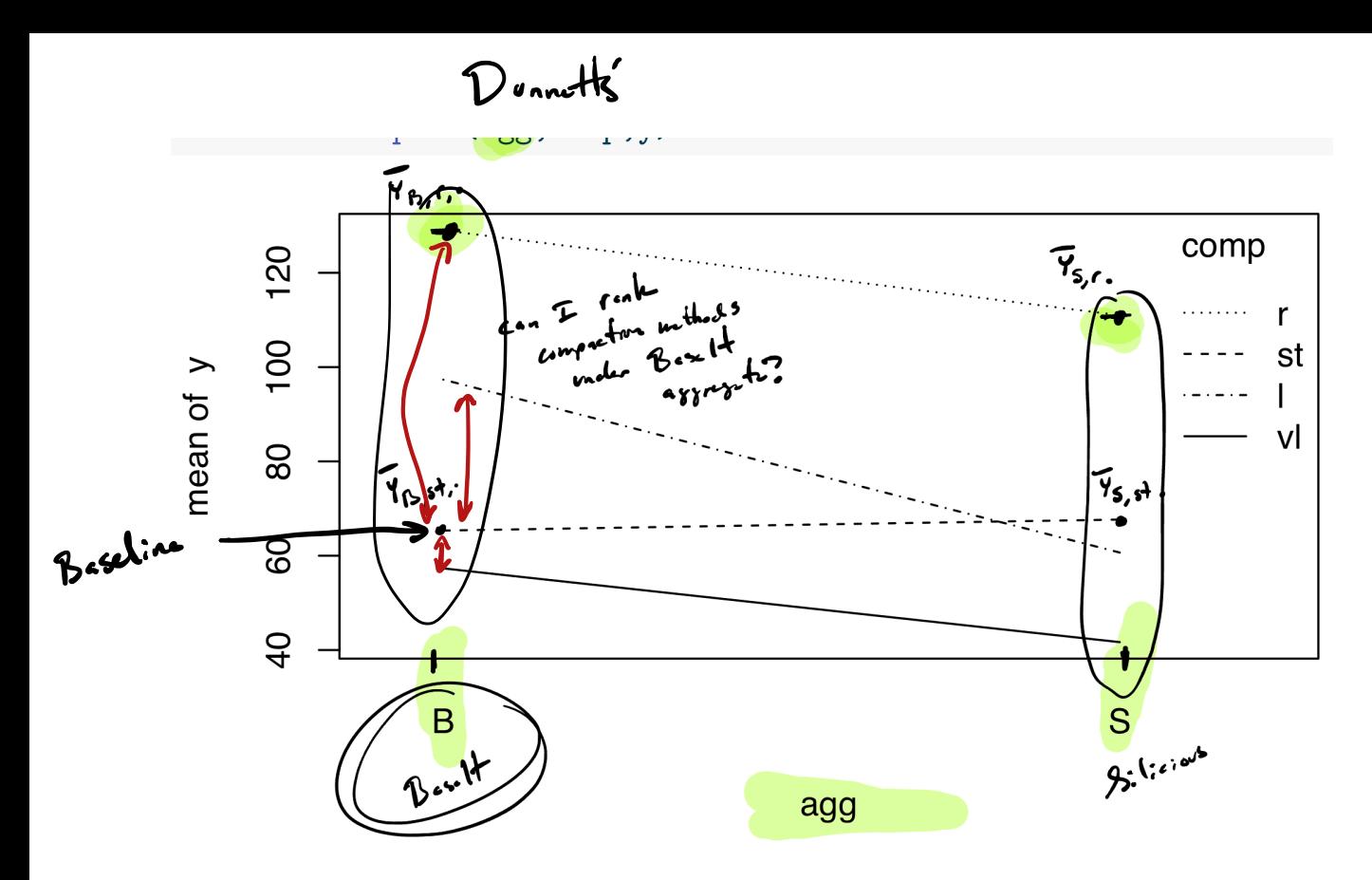

 $21/52$ 

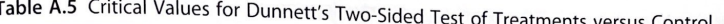

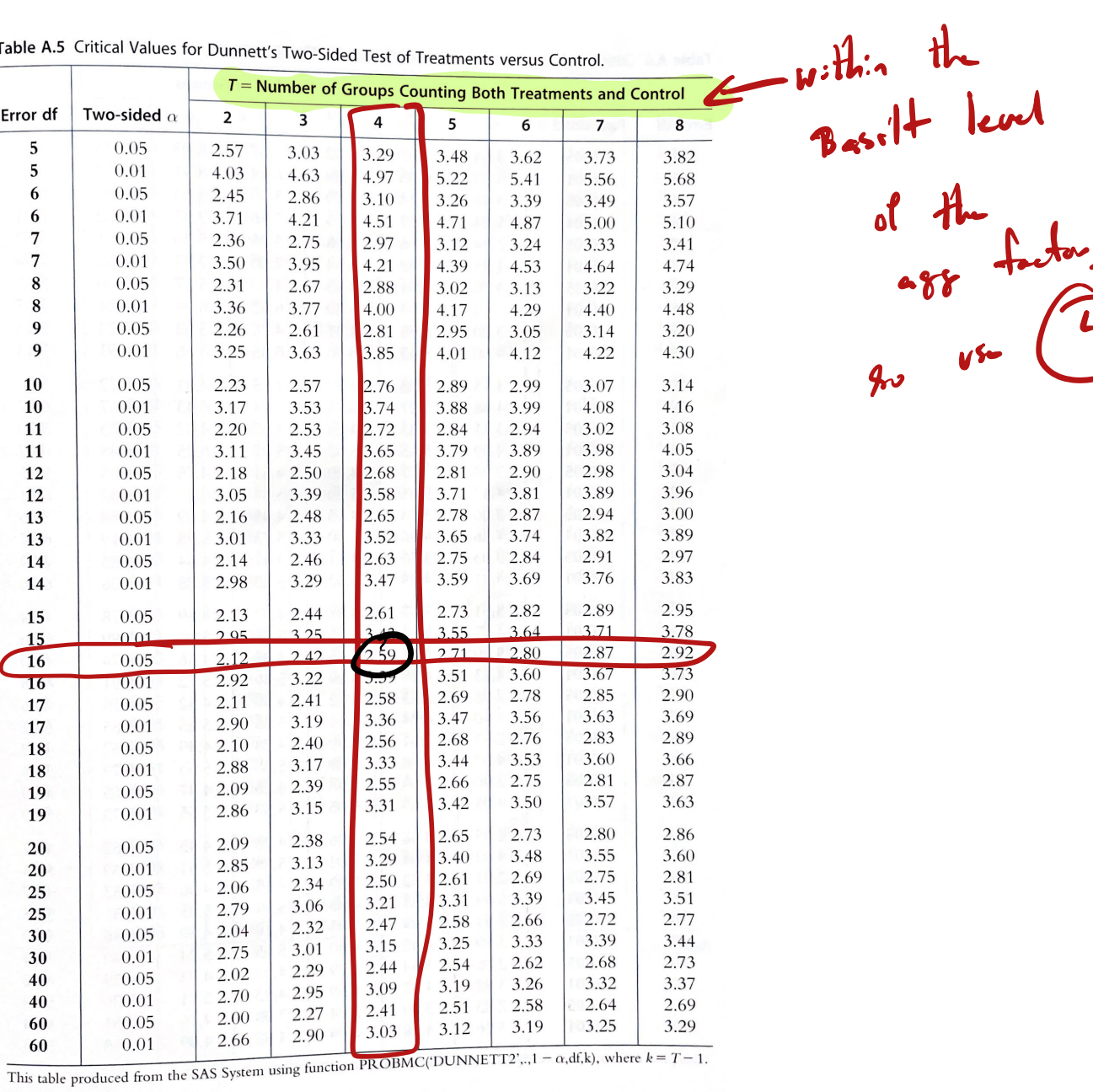

Figure 1: Table A.5 from Mohr, Wilson, and Freund (2021)

 $\frac{1}{20}$ 

Dunnett's comparison of compaction method means to the static method when the aggregate type is basalt:

#### lower upper B:l-st 25.48198 38.518024 B:r-st 57.14864 70.184690 B:vl-st -14.51802 -1.481976

dtab

Cornel

Interaction not significant. Then what?

If the interaction is not significant:

1. We can interpret main effects.

2. We can make meaningful comparisons among marginal means.

#### Comparing marginal means in the absence of interaction

For making comparisons among the marginal means across Factor A:

**Tukey's for comparing all pairs among**  $\bar{\mu}_1$ , ...,  $\bar{\mu}_a$ .

$$
\bar{Y}_{i..}-\bar{Y}_{i'..}\pm q_{a,ab(n-1),\alpha}\ \hat{\sigma}\frac{1}{\sqrt{nb}},\quad 1\leq i
$$

▶ Dunnett's for comparing  $\bar{\mu}_1$ , ...,  $\bar{\mu}_{a-1}$  to  $\bar{\mu}_a$ .

$$
\bar{Y}_{i..}-\bar{Y}_{a..}\pm d_{a,ab(n-1),\alpha}\,\hat{\sigma}\sqrt{\frac{2}{nb}},\quad i=1,\ldots,a-1.
$$

Still use  $\hat{\sigma} = \sqrt{MS_{Error}}$ .

Do likewise for making comparisons among  $\bar{\mu}_{1}, \dots, \bar{\mu}_{b}$  of Factor B.

## Serum glucose example from Kuehl (2000)

Two methods for measuring serum glucose level at three glucose levels.

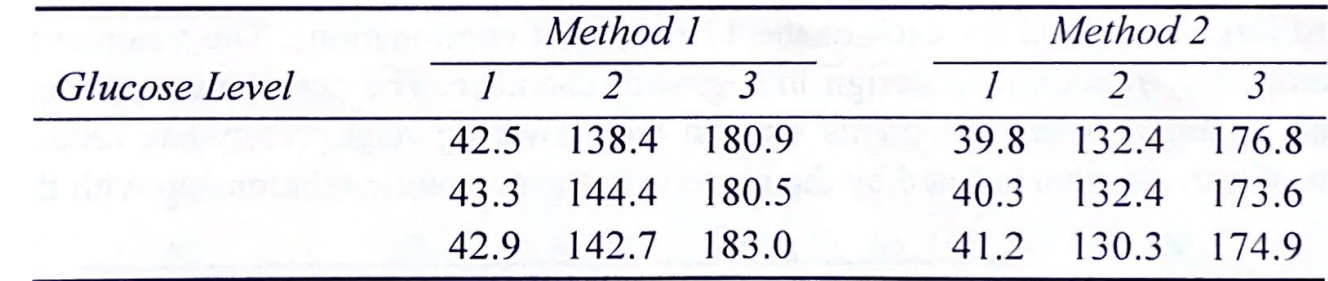

Source: Dr. J. Anderson, Beckman Instruments Inc.

 $y \leftarrow c(42.5, 43.3, 42.9, 138.4, 144.4, 142.7, 180.9, 180.5, 183.0,$ 39.8,40.3,41.2,132.4,132.4,130.3,176.8,173.6,174.9) glc  $\leq$  as.factor(c(1,1,1,2,2,2,3,3,3,1,1,1,2,2,2,3,3,3)) method  $\leq$  as.factor(c(1,1,1,1,1,1,1,1,1,2,2,2,2,2,2,2,2))

Is there an interaction between the method and the glucose level? ▶ If not, can we describe the main effect of the method?

 $n \leq 3$ 

 $lm_glc \leftarrow lm(y)$   $\sim$  glc + method + glc:method) plot(lm\_glc,which = 1)

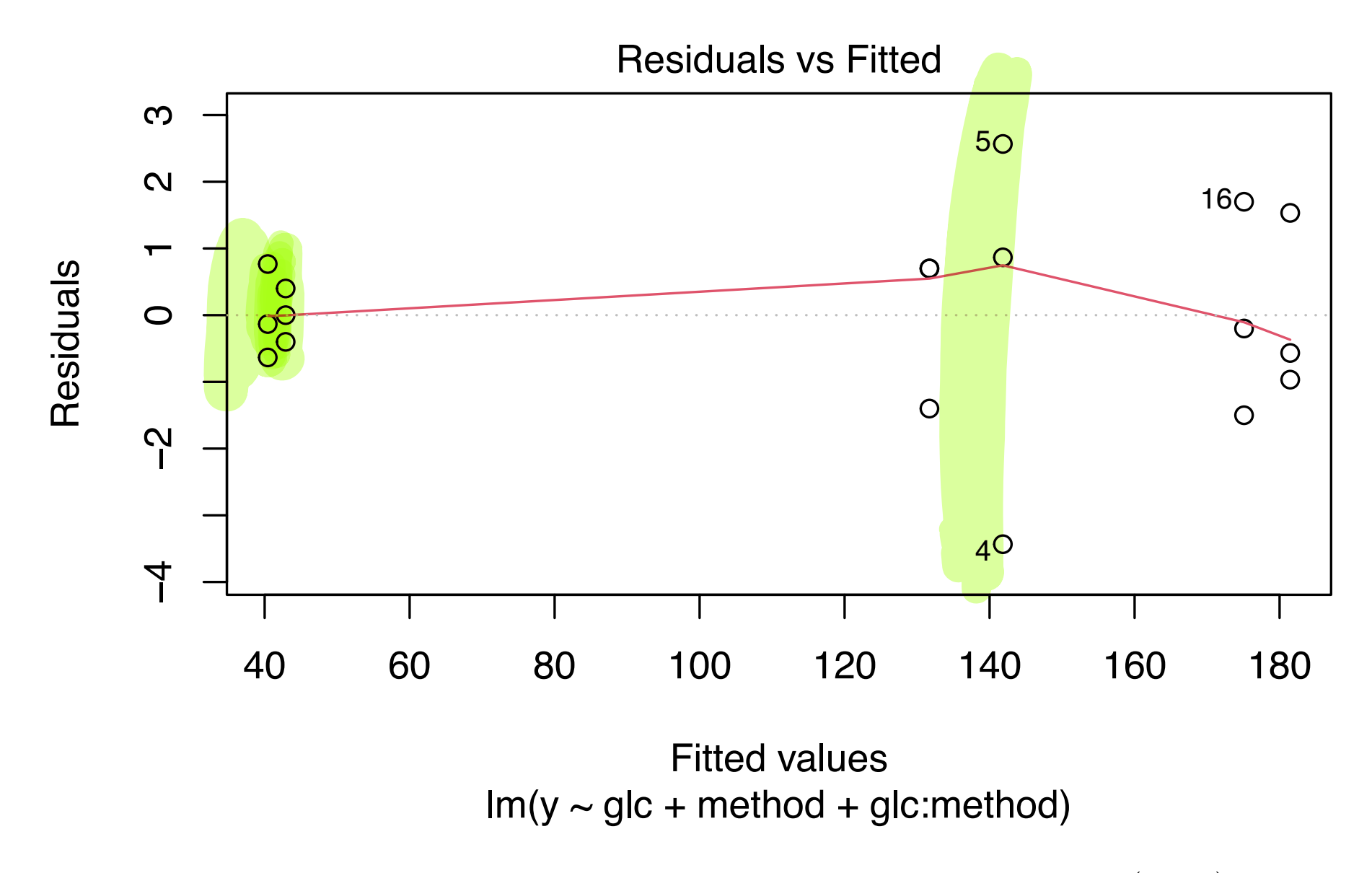

Variance appears smaller at lower glucose level. Try using  $\log(Y_{ijk})$ .

 $lm2_glc \leftarrow lm(log(y)$   $\sim$  glc + method + glc:method) plot(lm2\_glc,which = 1)

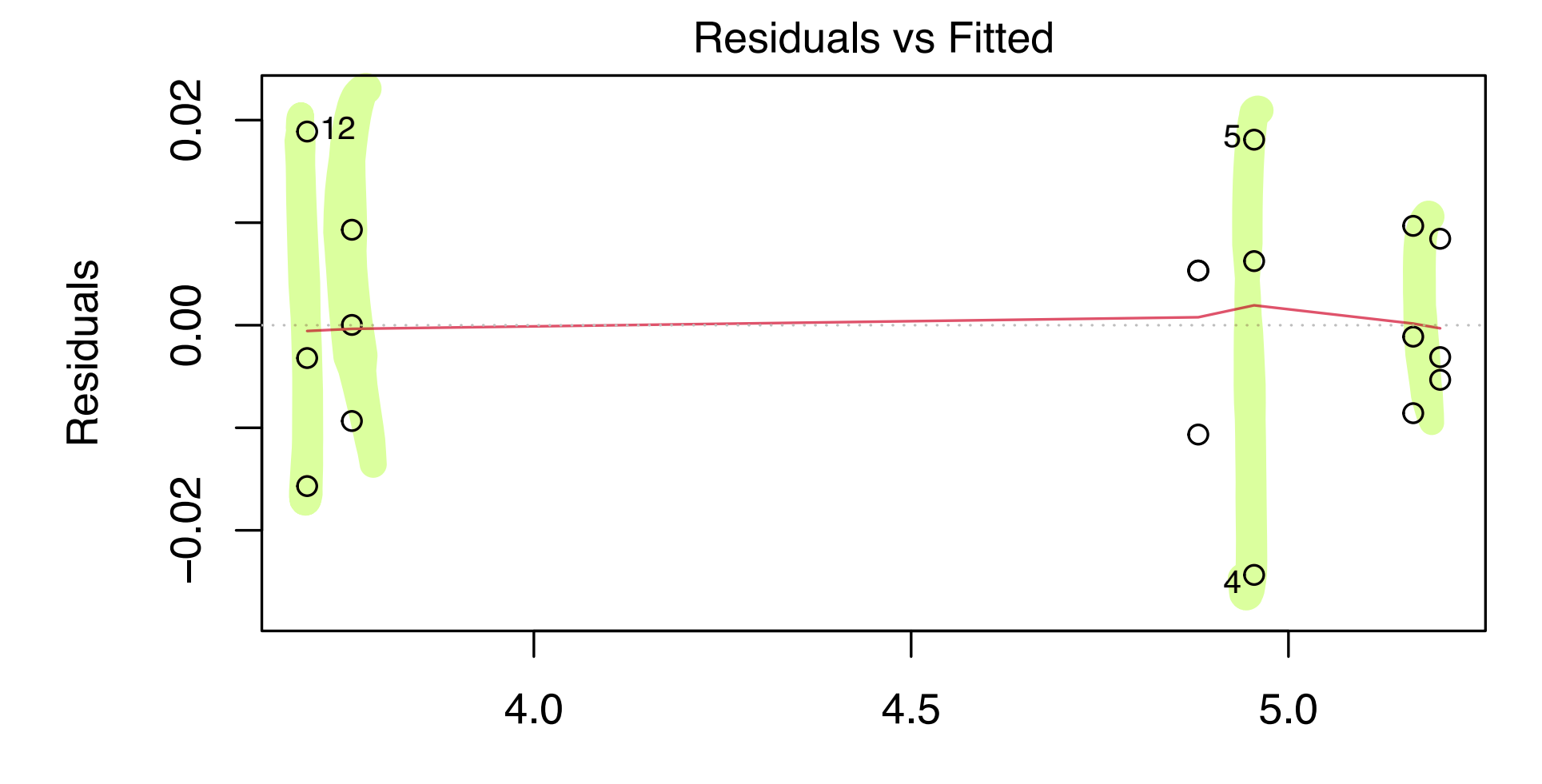

Fitted values  $lm(log(y) \sim glc + method + glc:method)$ 

This looks better.

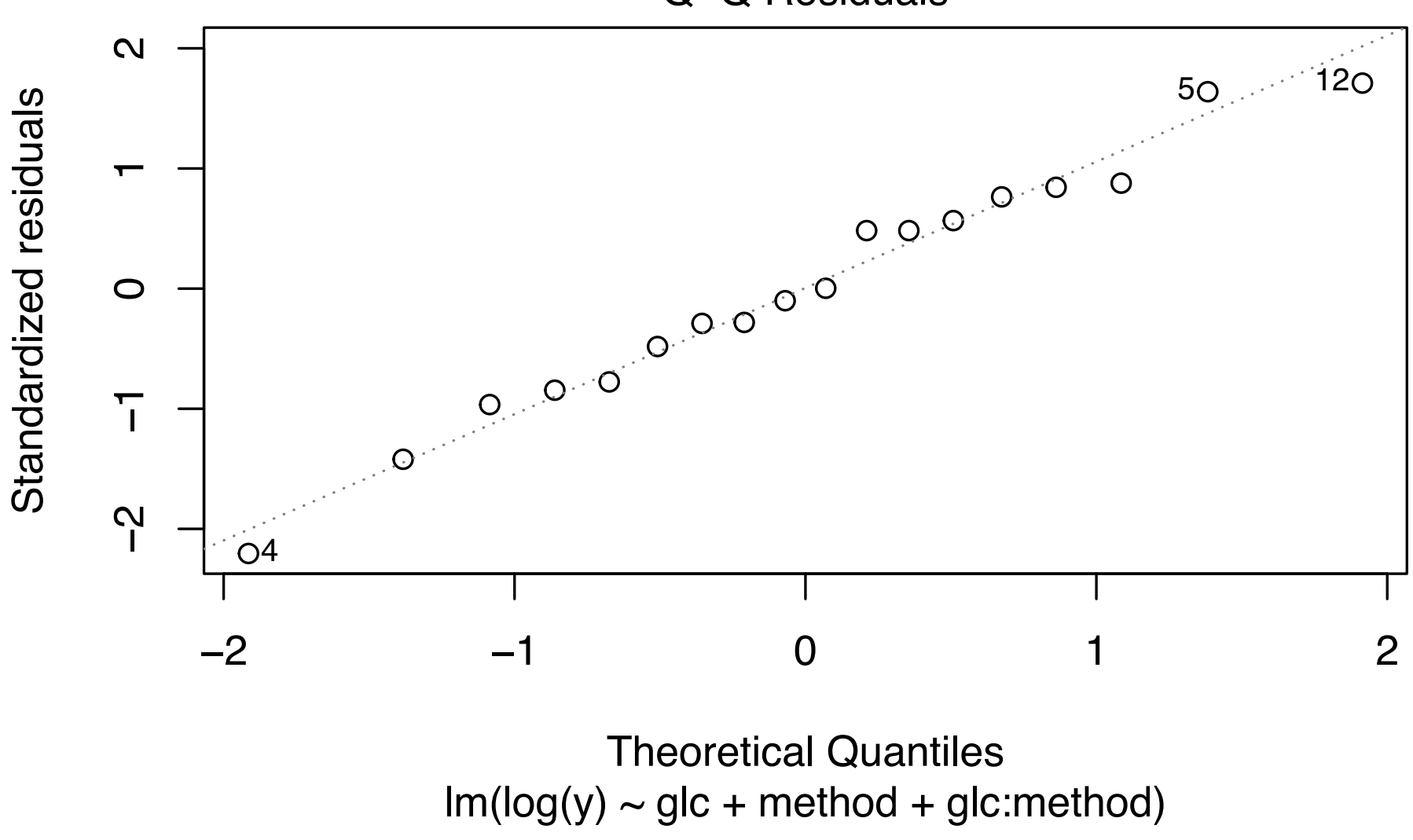

Q−Q Residuals

Normality check looks okay.

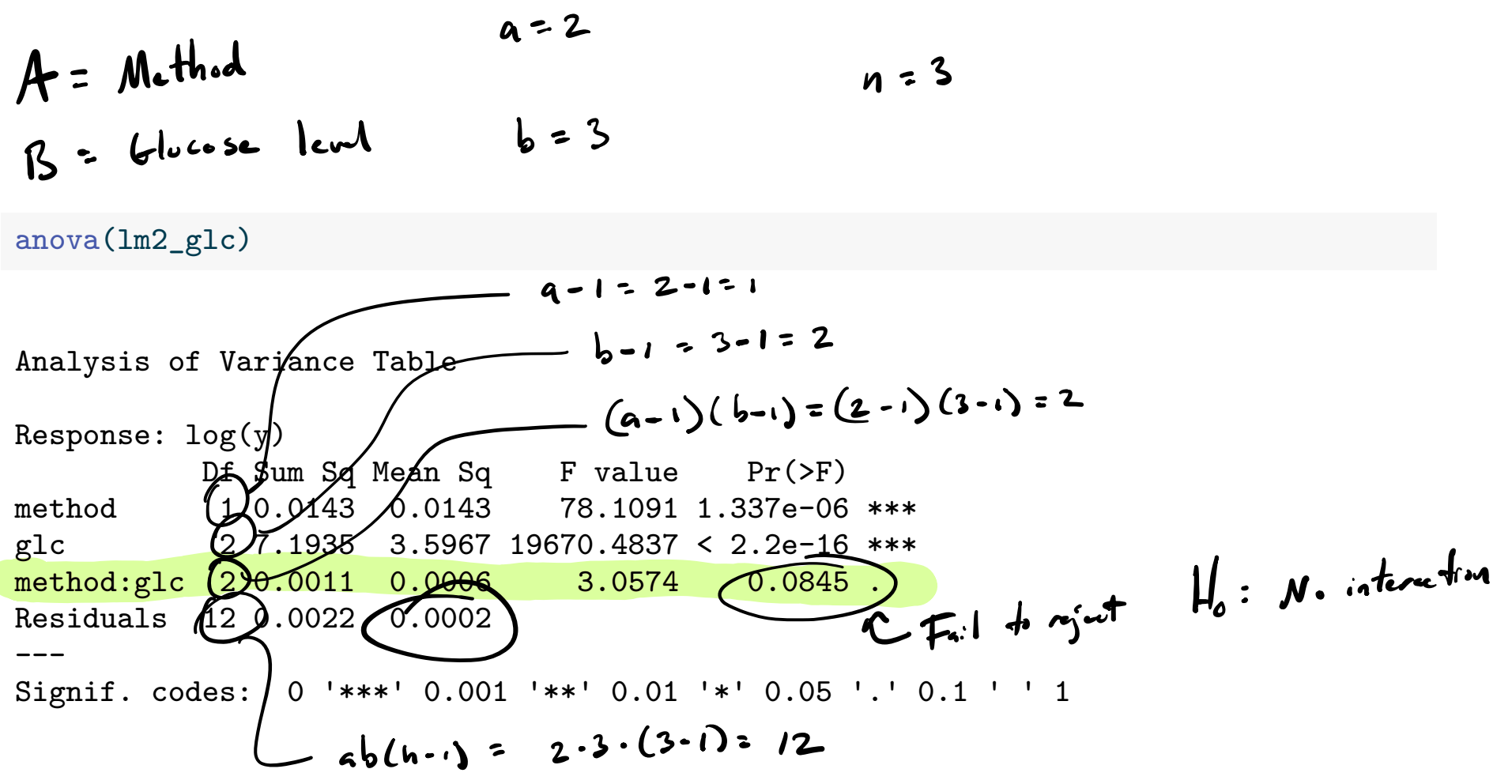

There is only weak evidence of interaction. Check interaction plot.

$$
MS_{E,cor} = 0.0002
$$

interaction.plot(method,glc,log(y))

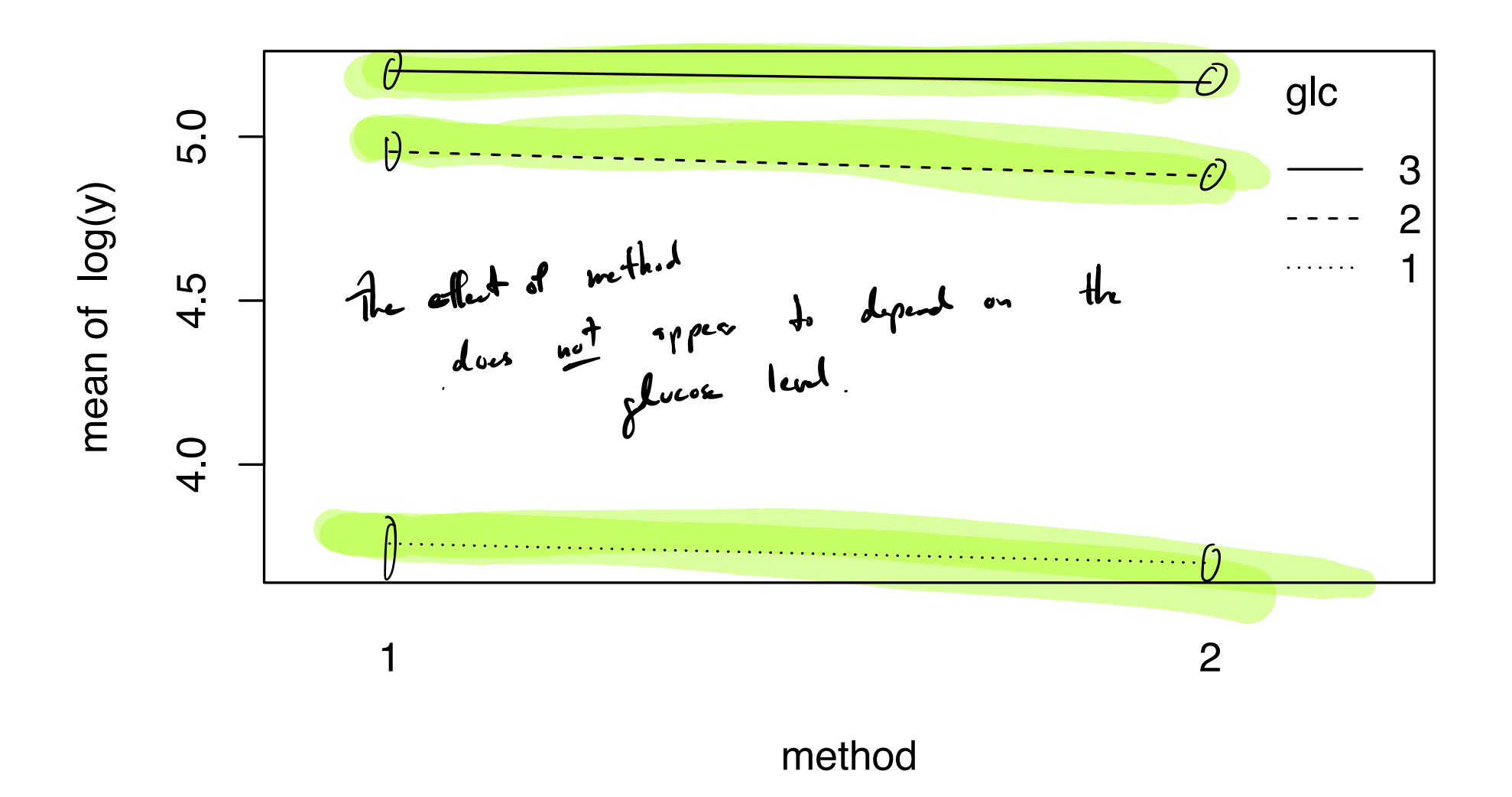

#### interaction.plot(glc,method,log(y))

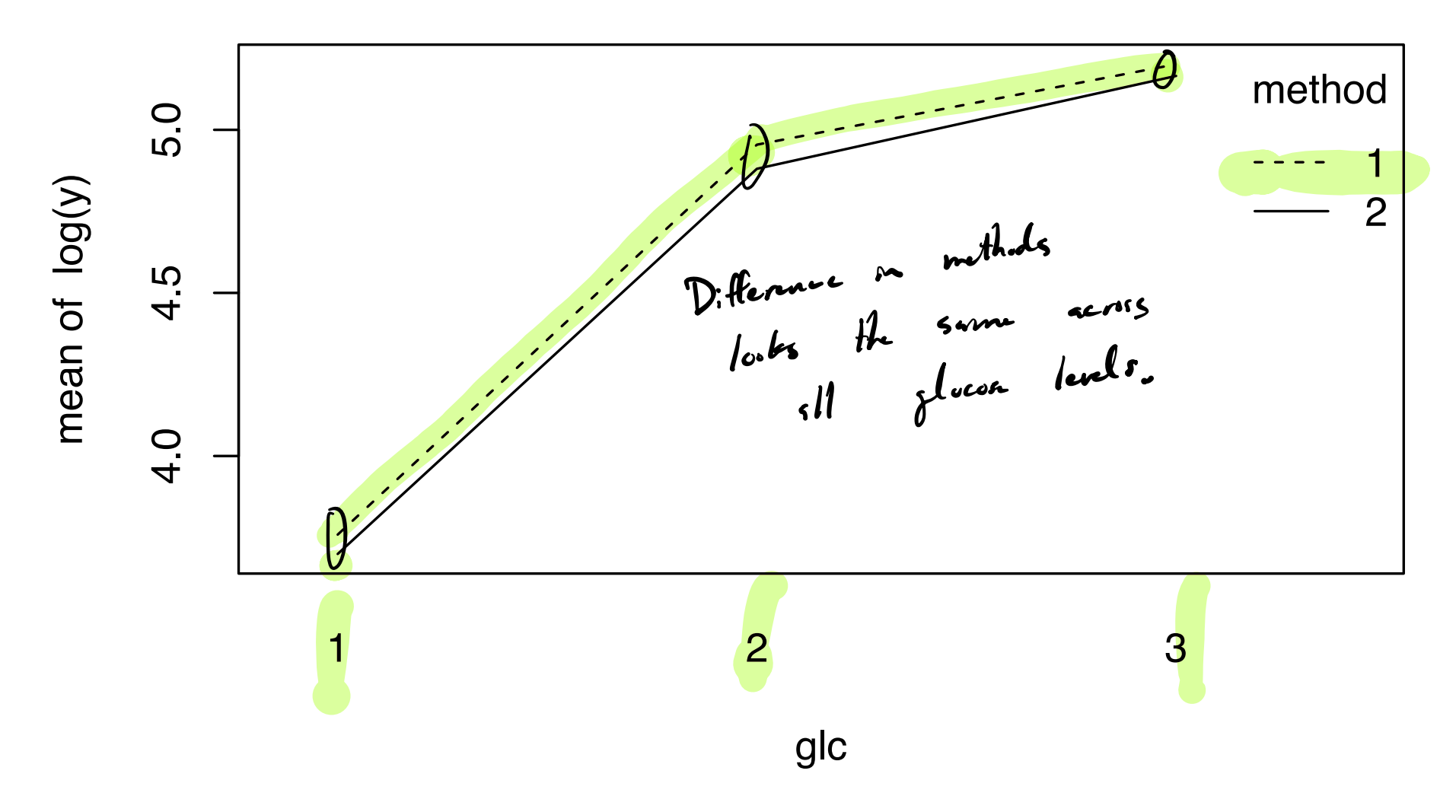

It appears safe to ignore the interaction and report on main effects.

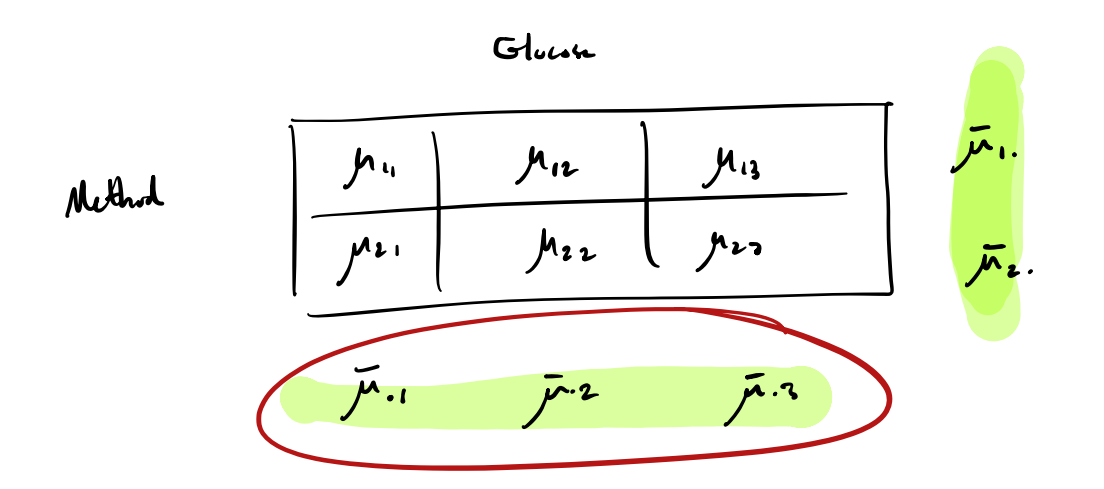

Pvild CF. fo = 
$$
\overline{p_1} \cdot \overline{p_2}
$$
, d:ff in marginal method means.

Glucia

| Method               | $\overline{v}_{u}$ . | $\overline{v}_{a}$ .  | $\overline{v}_{a}$ .  | $\overline{v}_{a}$ . |
|----------------------|----------------------|-----------------------|-----------------------|----------------------|
| $\overline{v}_{u}$ . | $\overline{v}_{u}$ . | $\overline{v}_{23}$ . | $\overline{v}_{24}$ . |                      |
| $\overline{v}_{u}$ . | $\overline{v}_{x}$ . | $\overline{v}_{x3}$ . | $\overline{v}_{u}$ .  |                      |

 $\hat{\sigma}$  =  $MS_{E}_{\text{rms}} = 0.0002$ 9=2, b=3, n=3, d=0.05

$$
\overline{Y}_{i..} - \overline{Y}_{i'.} \pm q_{a,ab(n-1),\alpha} \hat{\sigma} \frac{1}{\sqrt{n b}},
$$
\n
$$
\overline{\sigma}^{2,12,0.05} \underset{\text{g. 1}}{\downarrow} \underset{\text{g. 2}}{\downarrow} \overline{\sigma}^{2,12,0.05} \underset{\text{g. 2}}{\downarrow} \underset{\text{g. 2}}{\downarrow} \overline{\sigma}^{2,12,0.05} \left.\begin{matrix} 1\\ \text{g. 2}}\\ \text{h. 3.081} \end{matrix}\right.
$$

Call the method Factor A; build a Cl for 
$$
\bar{\mu}_1 - \bar{\mu}_2
$$
 (just one comparison).  
\nSince  $a = 2$ ,  $b = 3$ , and  $n = 3$ , use  $\overline{Y}_{1..} - \overline{Y}_{2..} \pm q_{2,2\cdot3(3-1),0.05} \hat{\sigma} \frac{1}{\sqrt{3 \cdot 3}}$ .  
\n $\overline{X} = \frac{1}{2}$   
\n $\overline{Y} = \frac{1}{2}$   
\n $\overline{Y} = \frac{1}{2}$   
\n $\overline{Y} = \frac{1}{2}$   
\n $\overline{Y} = \frac{1}{2}$   
\n $\overline{Y} = \frac{1}{2}$   
\n $\overline{Y} = \frac{1}{2}$   
\n $\overline{Y} = \frac{1}{2}$   
\n $\overline{Y} = \frac{1}{2}$   
\n $\overline{Y} = \frac{1}{2}$   
\n $\overline{Y} = \frac{1}{2}$   
\n $\overline{Y} = \frac{1}{2}$   
\n $\overline{Y} = \frac{1}{2}$   
\n $\overline{Y} = \frac{1}{2}$   
\n $\overline{Y} = \frac{1}{2}$   
\n $\overline{Y} = \frac{1}{2}$   
\n $\overline{Y} = \frac{1}{2}$   
\n $\overline{Y} = \frac{1}{2}$   
\n $\overline{Y} = \frac{1}{2}$   
\n $\overline{Y} = \frac{1}{2}$   
\n $\overline{Y} = \frac{1}{2}$   
\n $\overline{Y} = \frac{1}{2}$   
\n $\overline{Y} = \frac{1}{2}$   
\n $\overline{Y} = \frac{1}{2}$   
\n $\overline{Y} = \frac{1}{2}$   
\n $\overline{Y} = \frac{1}{2}$   
\n $\overline{Y} = \frac{1}{2}$   
\n $\overline{Y} = \frac{1}{2}$   
\n $\overline{Y} = \frac{1}{2}$   
\n $\overline{Y} = \frac{1}{2}$   
\n

#### Possible workflow for factorial experiments

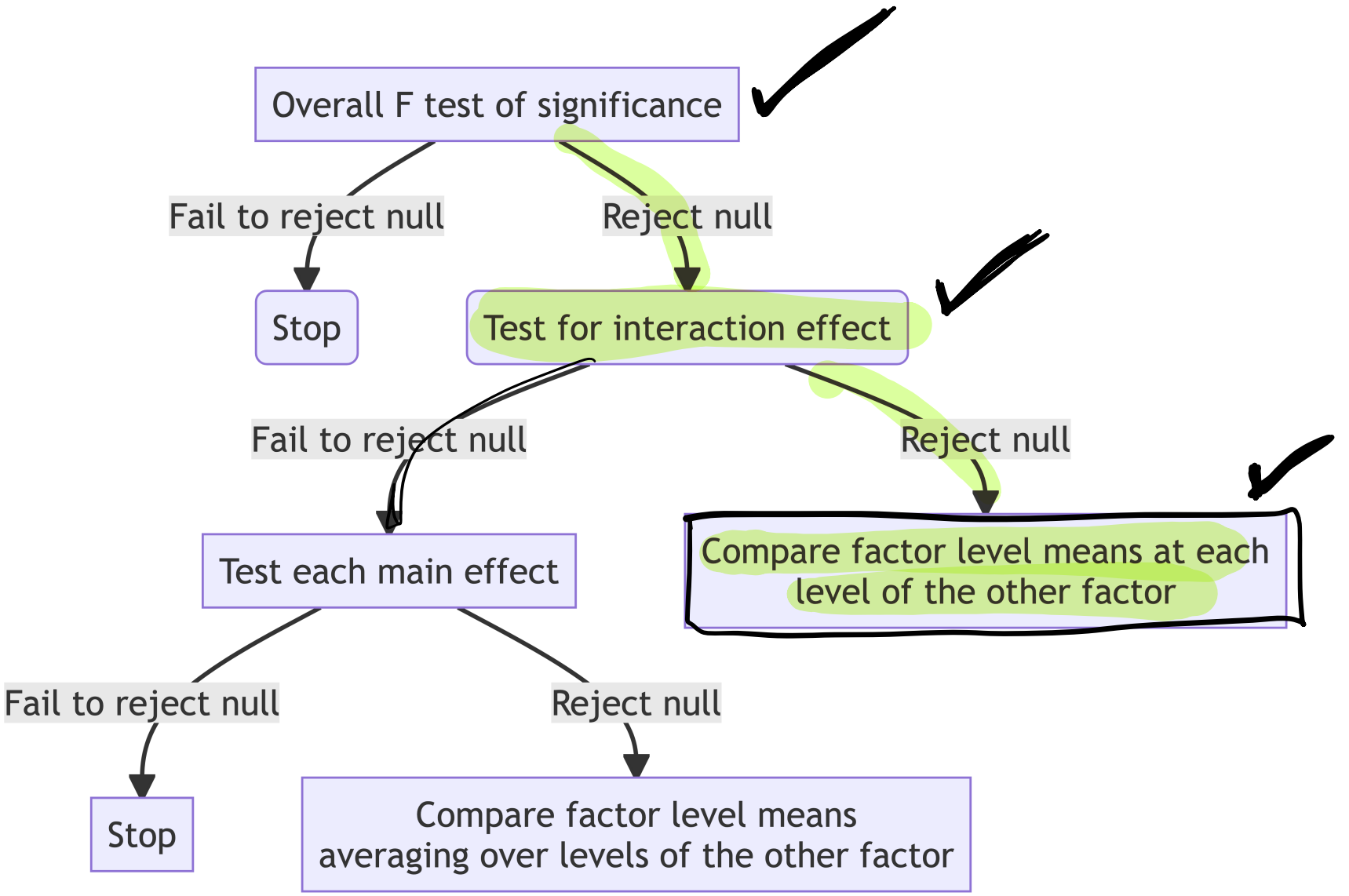

Figure 2: A justifiable workflow for analyzing factorial experiment data.

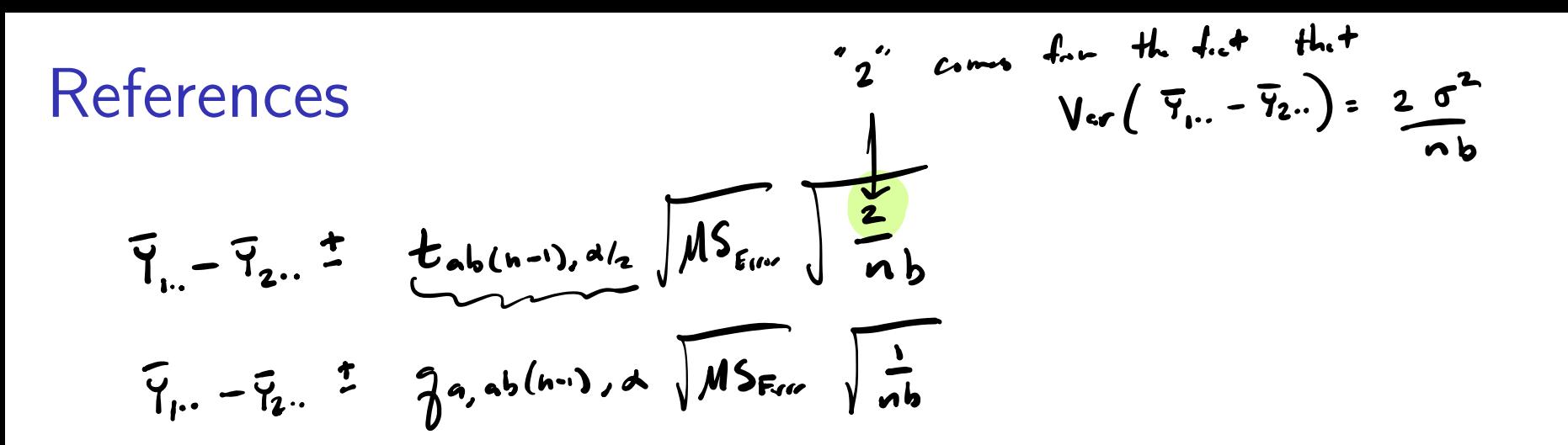

Kuehl, R. O. 2000. Design of Experiments: Statistical Principles of Research Design and Analysis. Duxbury/Thomson Learning. Mohr, Donna L, William J Wilson, and Rudolf J Freund. 2021. Statistical Methods. Academic Press.